## **Bayesian Model Selection for Multiple QTL**

Brian S. Yandell

University of Wisconsin-Madison www.stat.wisc.edu/~yandell/statgen↑ Jackson Laboratory, October 2007

October 2007 Jax Workshop © Brian S. Yandell 1

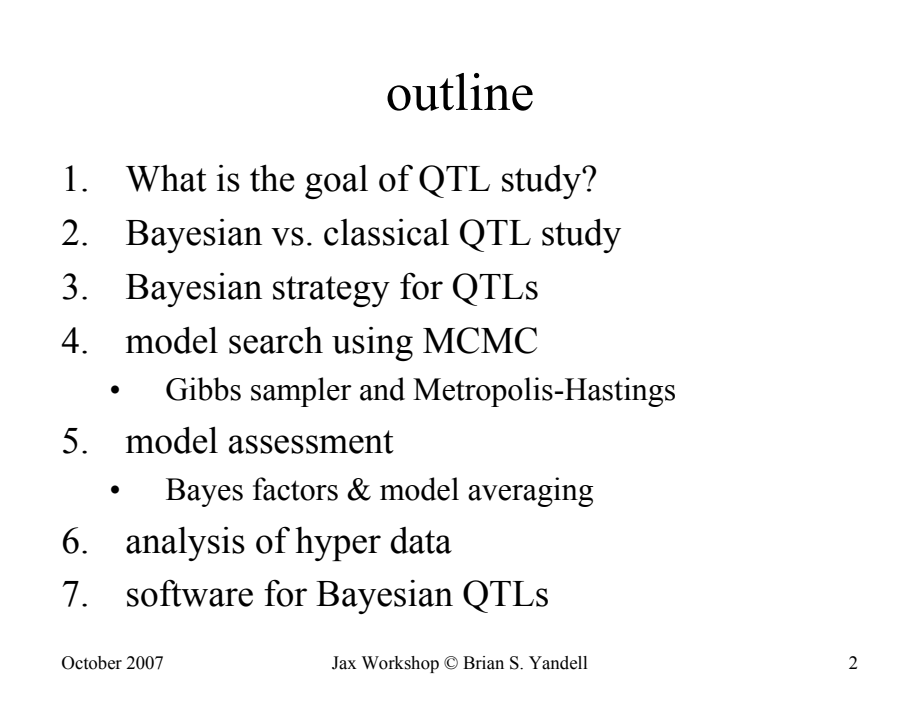

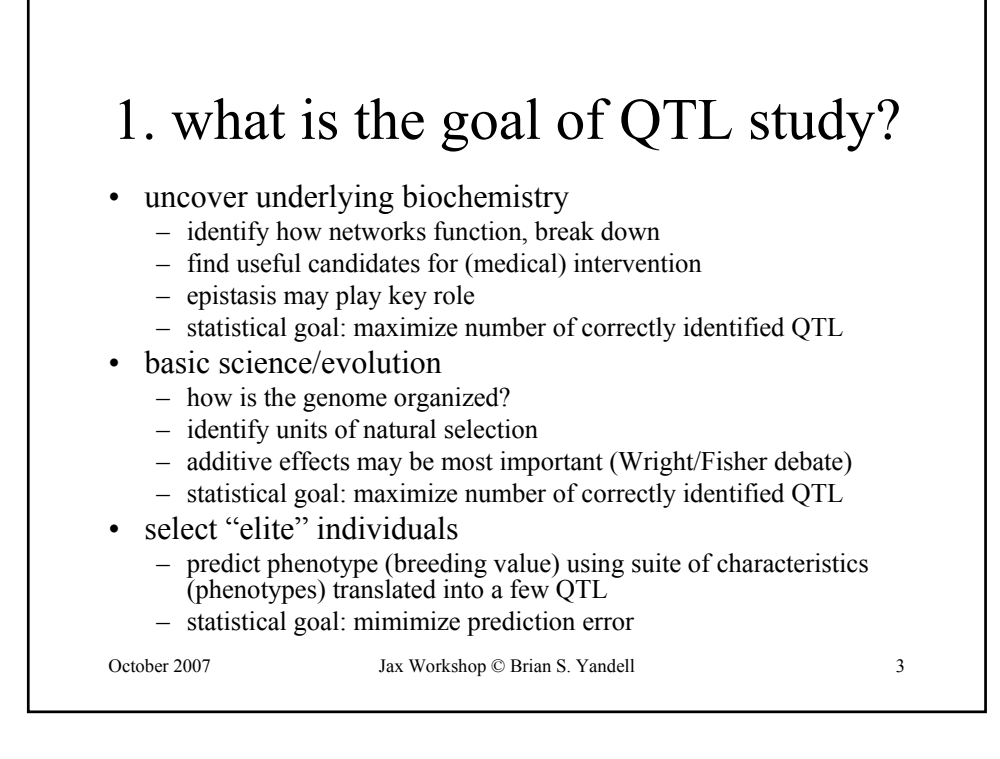

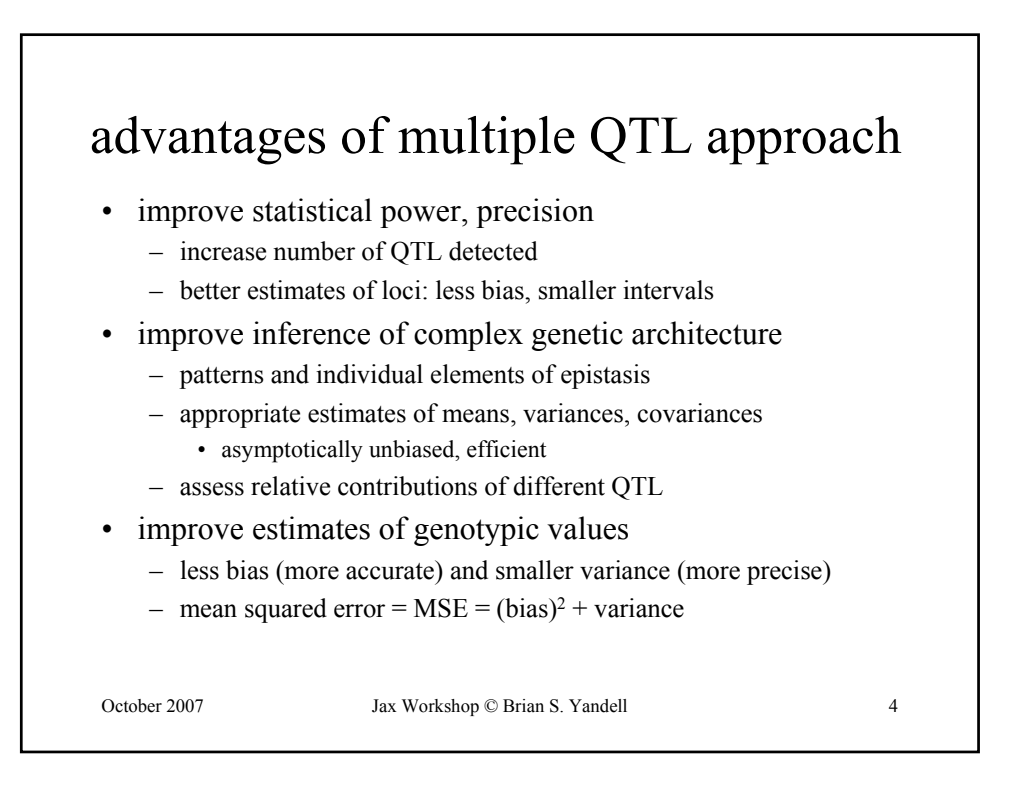

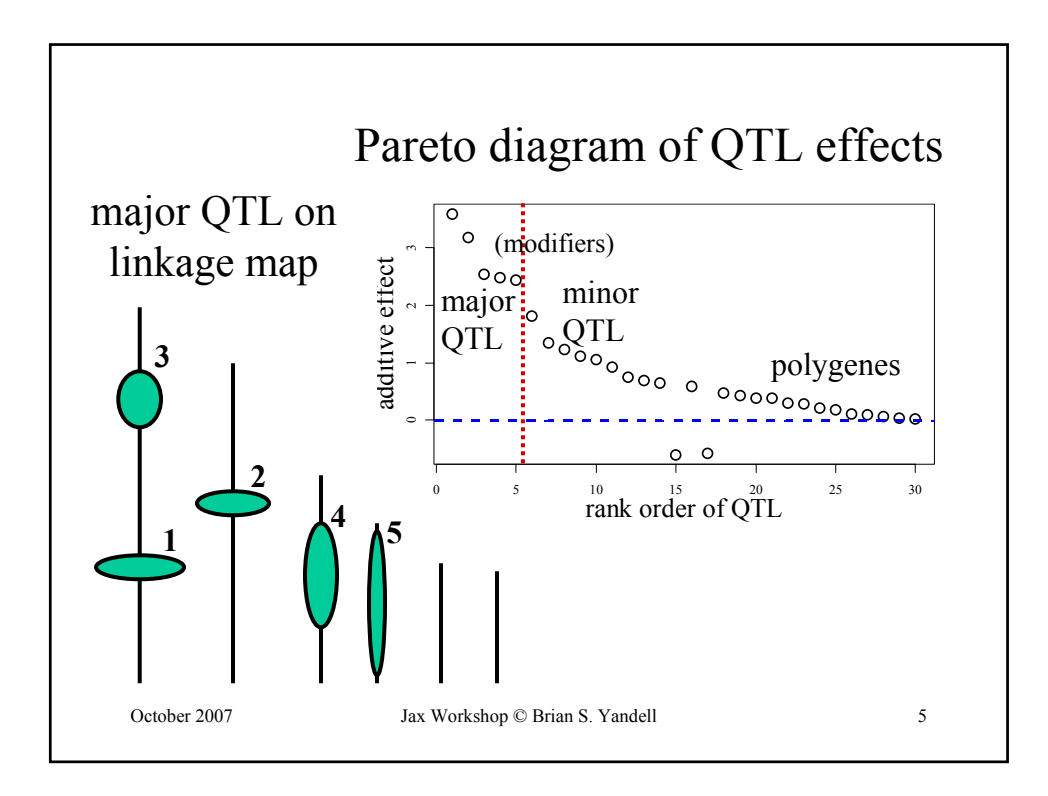

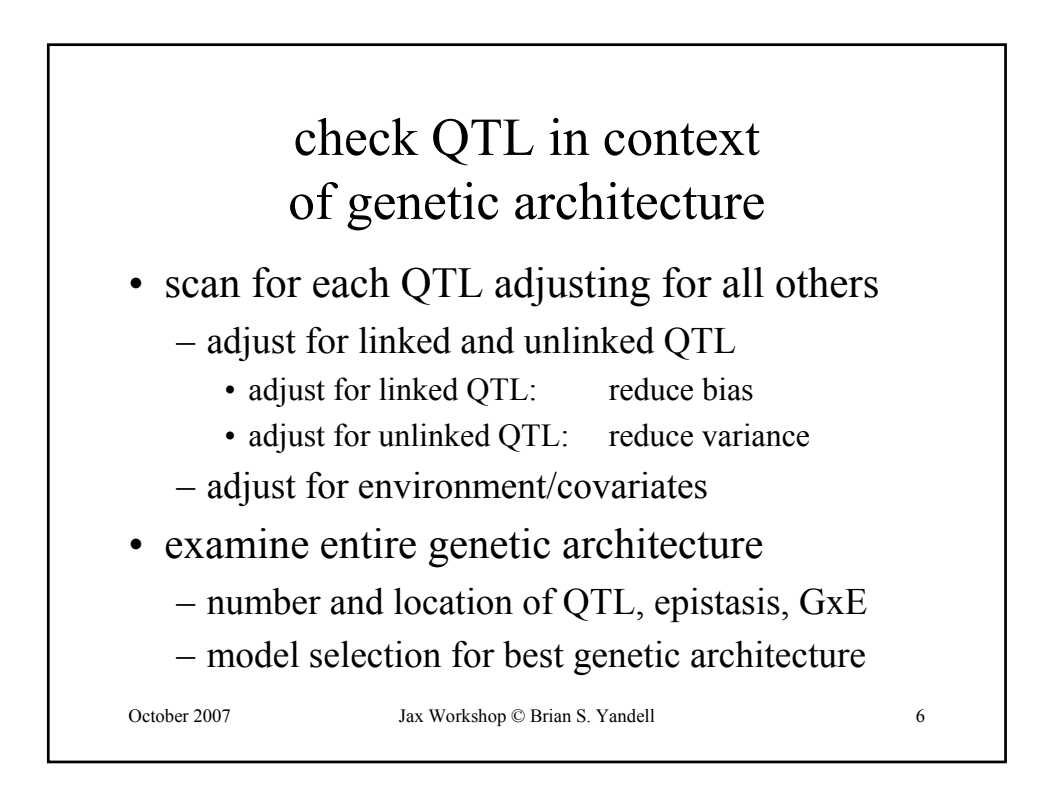

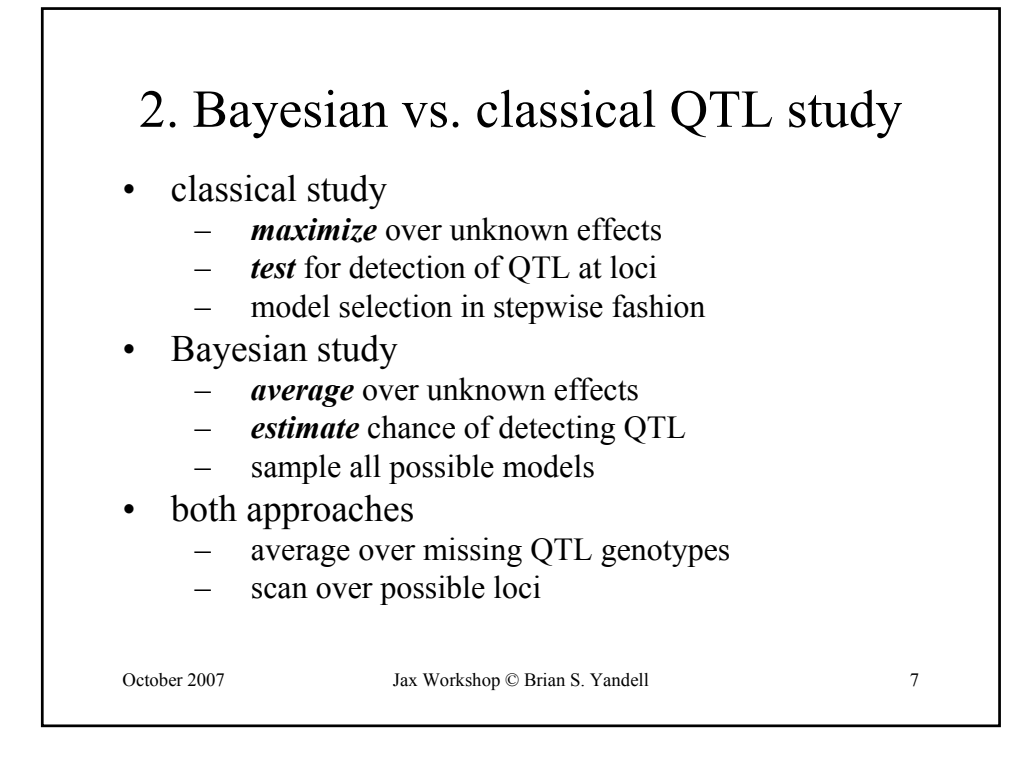

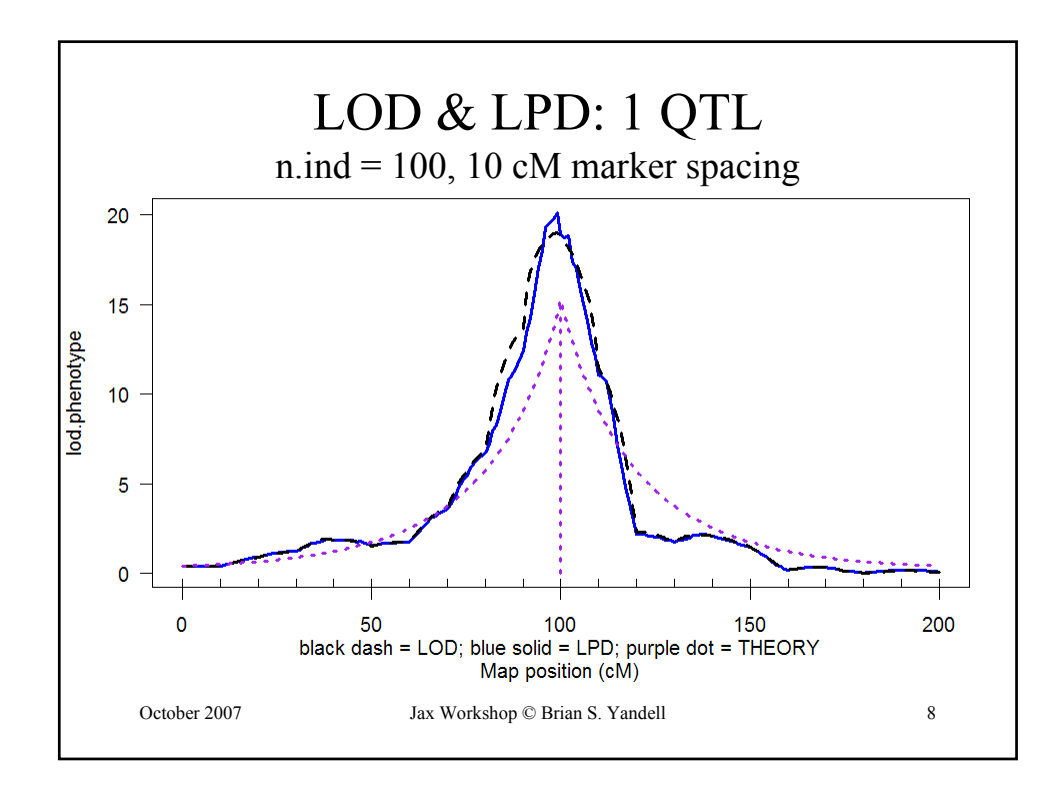

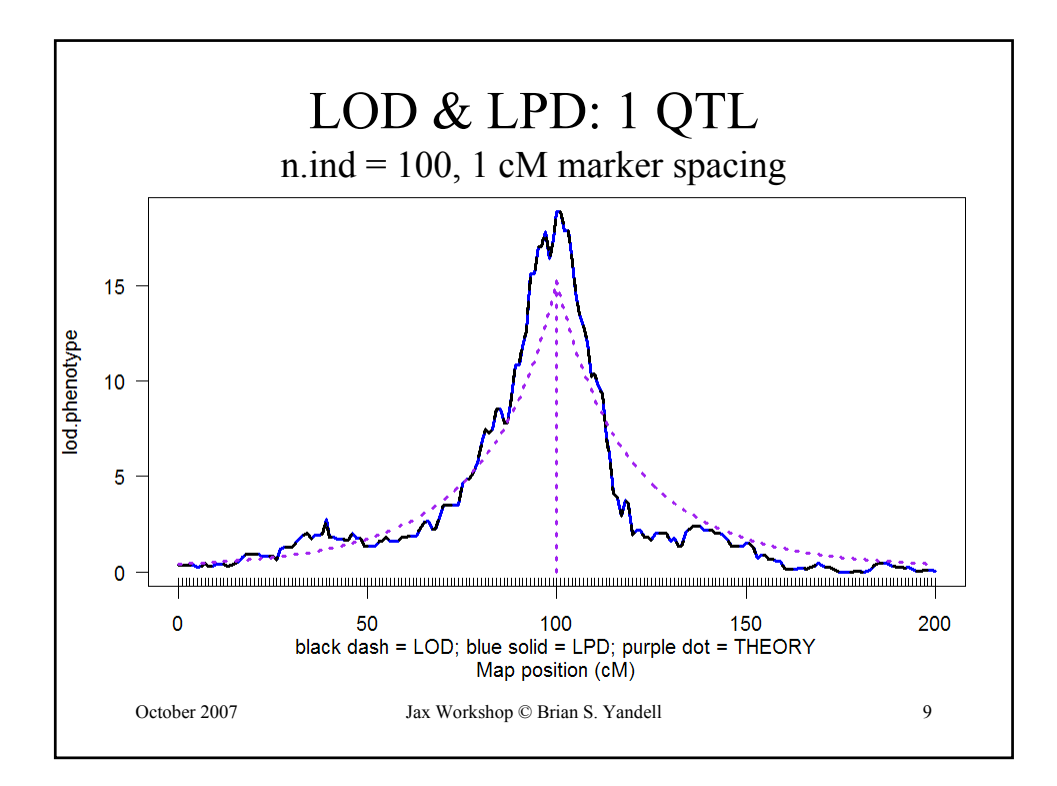

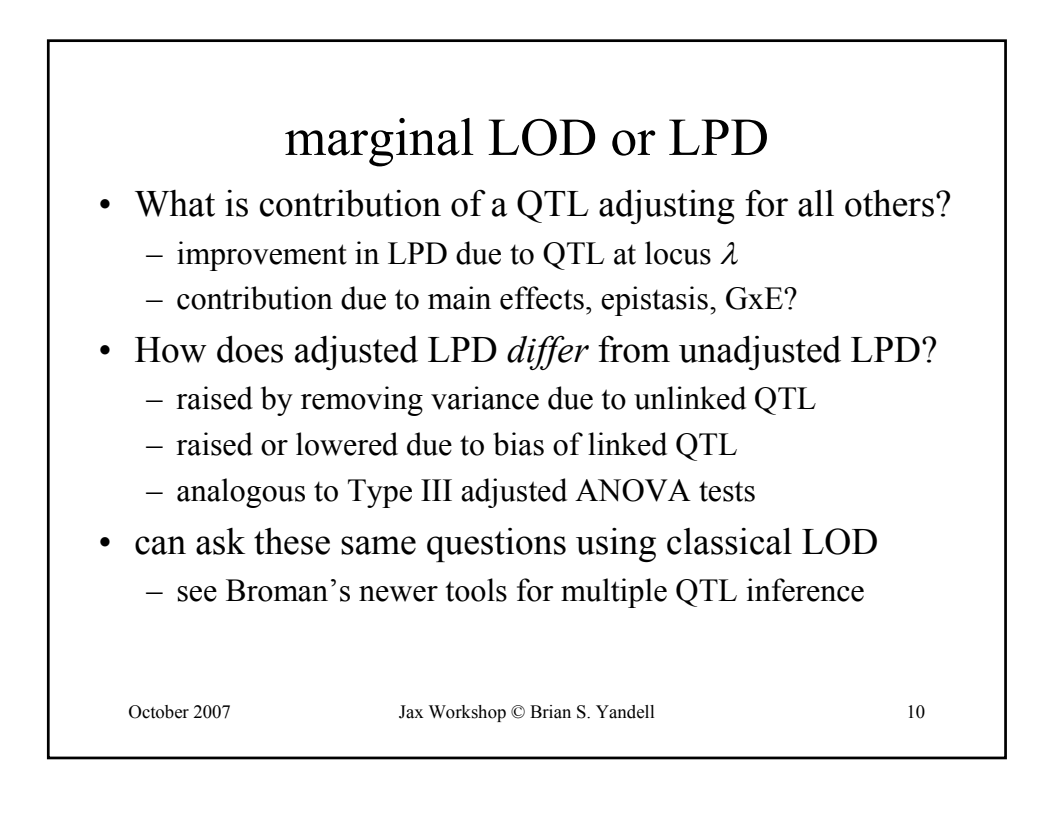

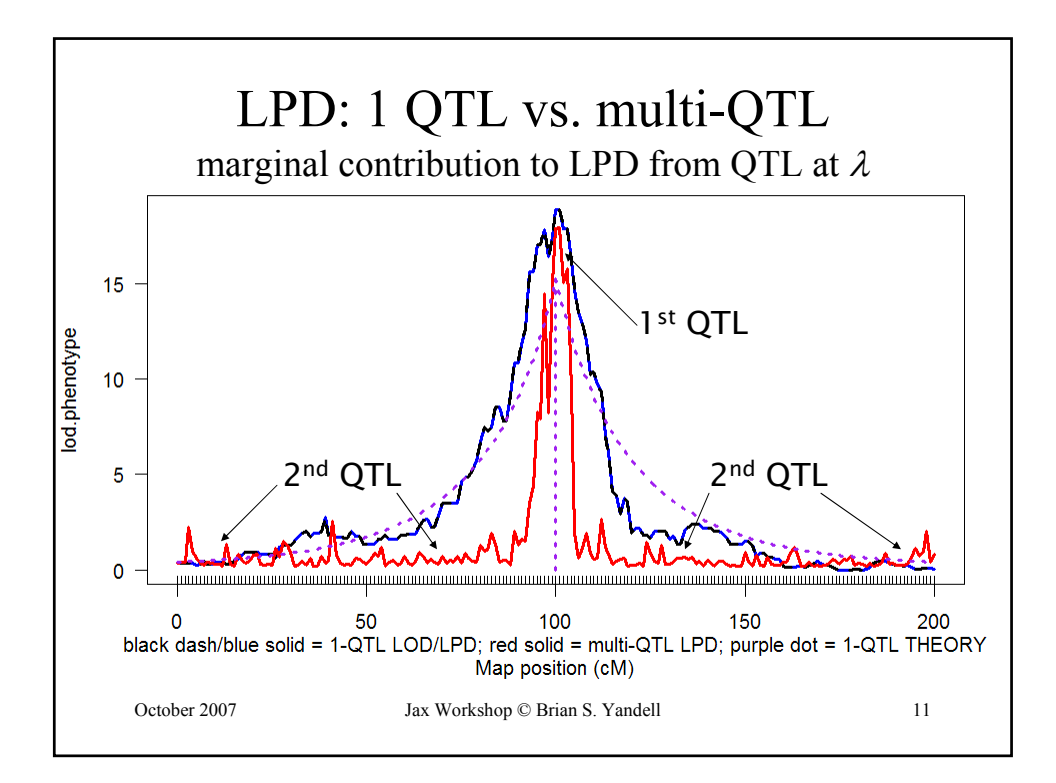

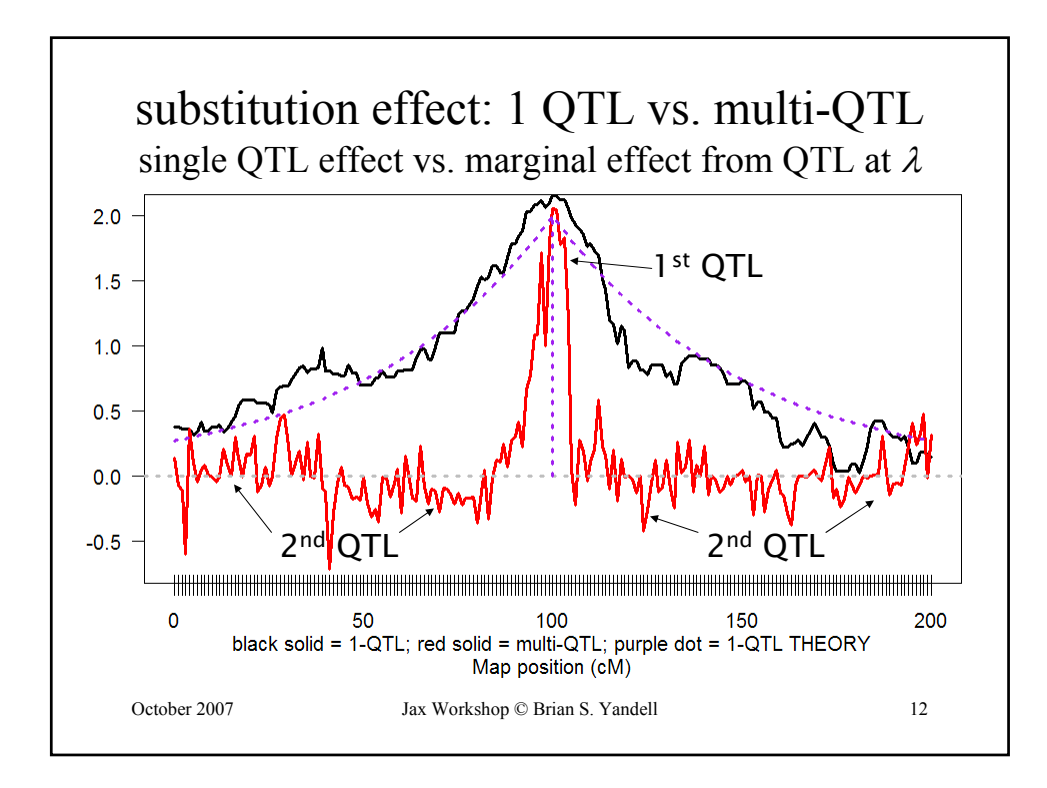

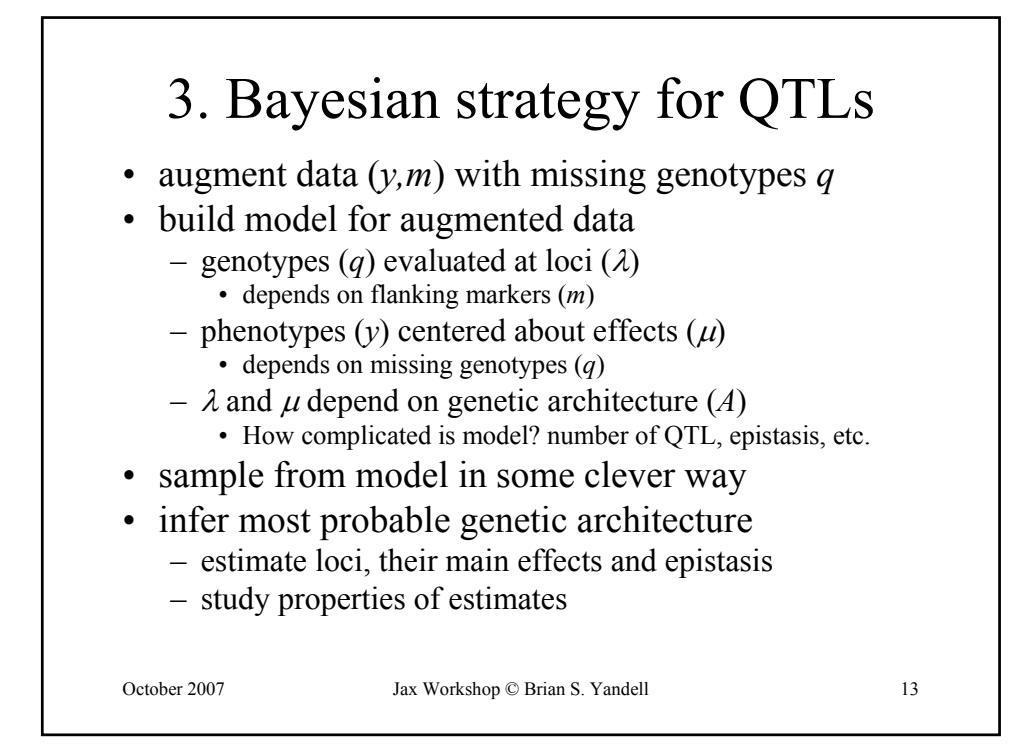

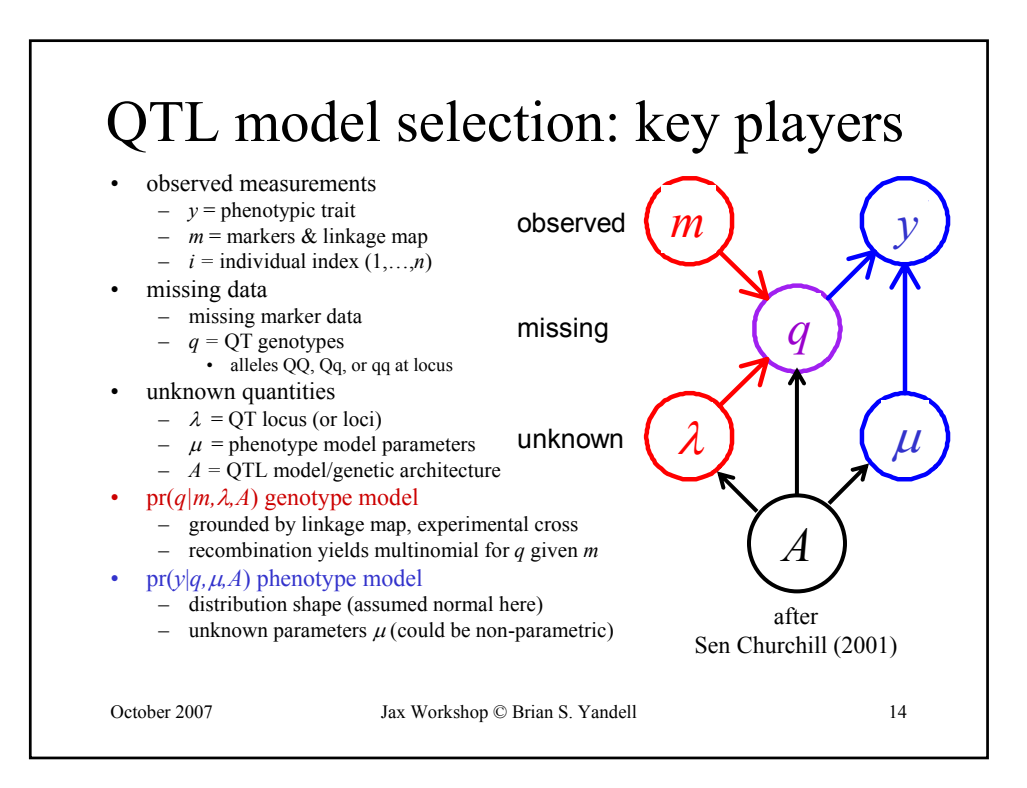

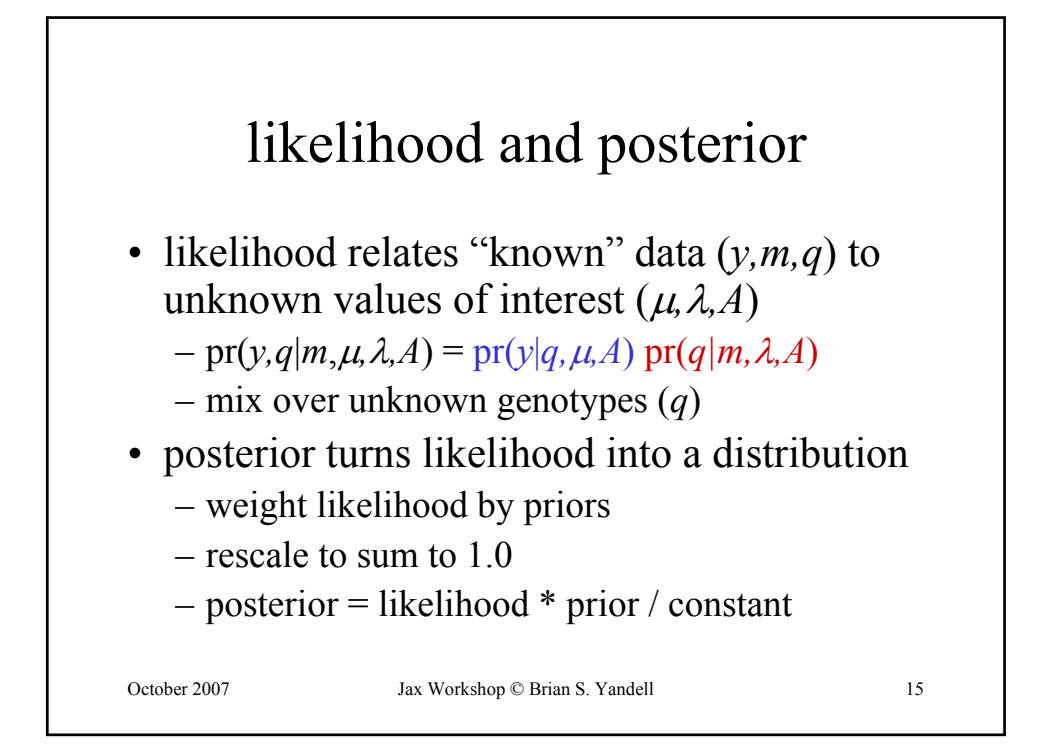

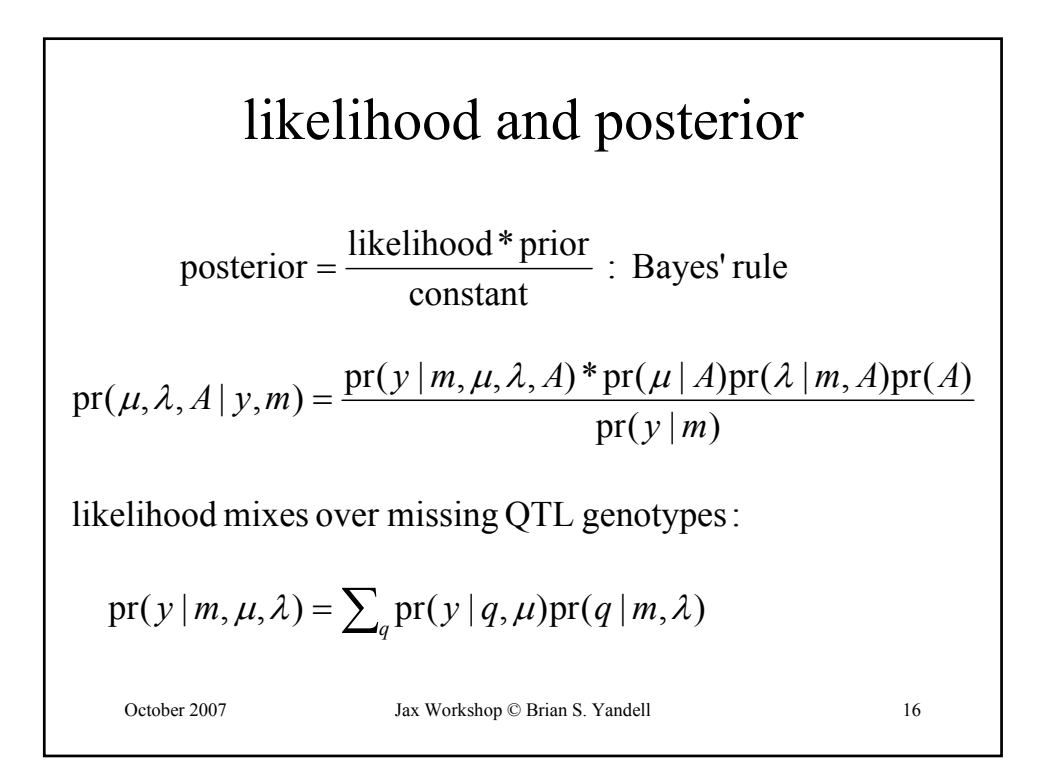

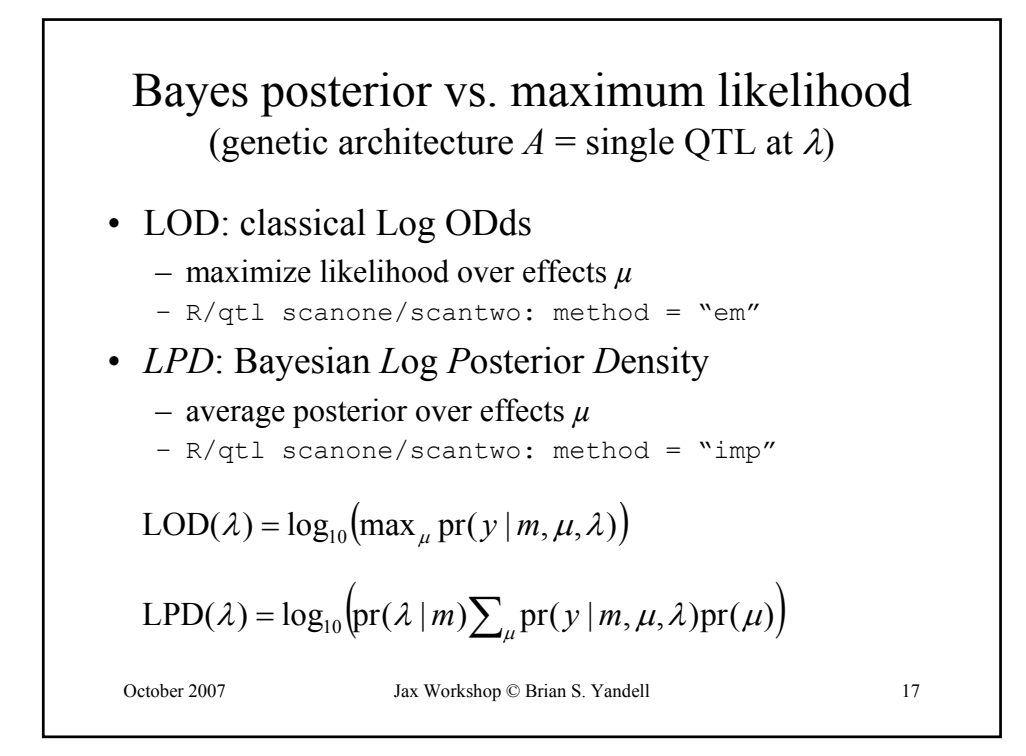

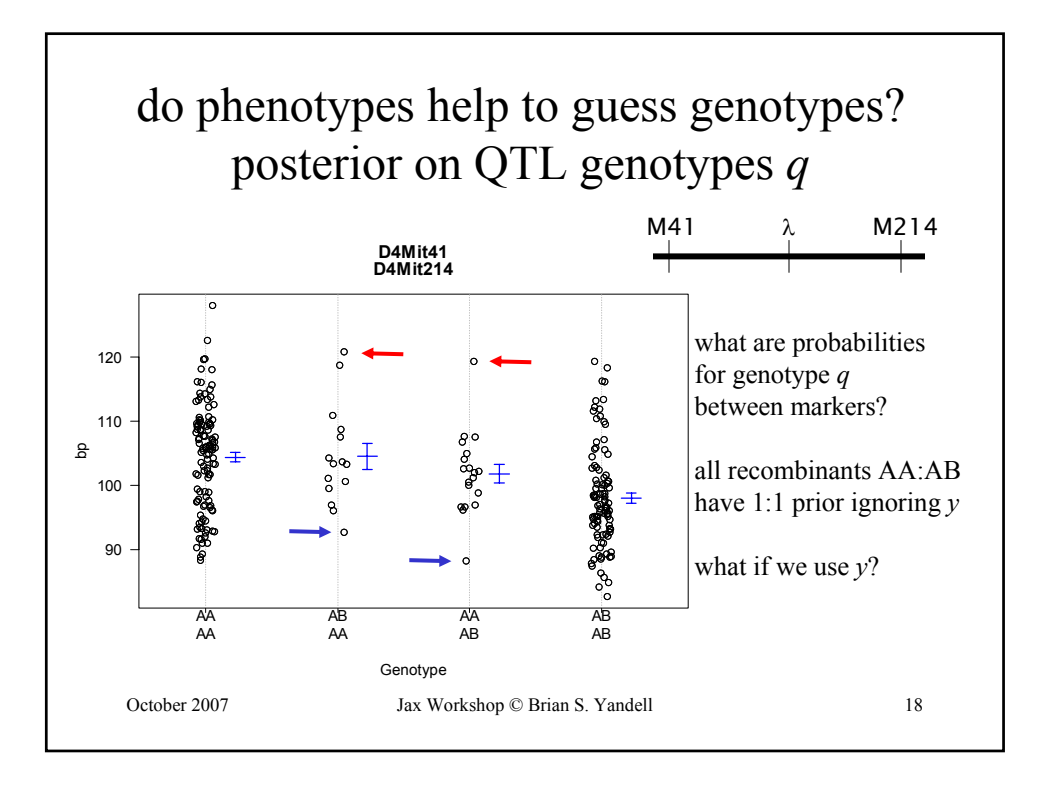

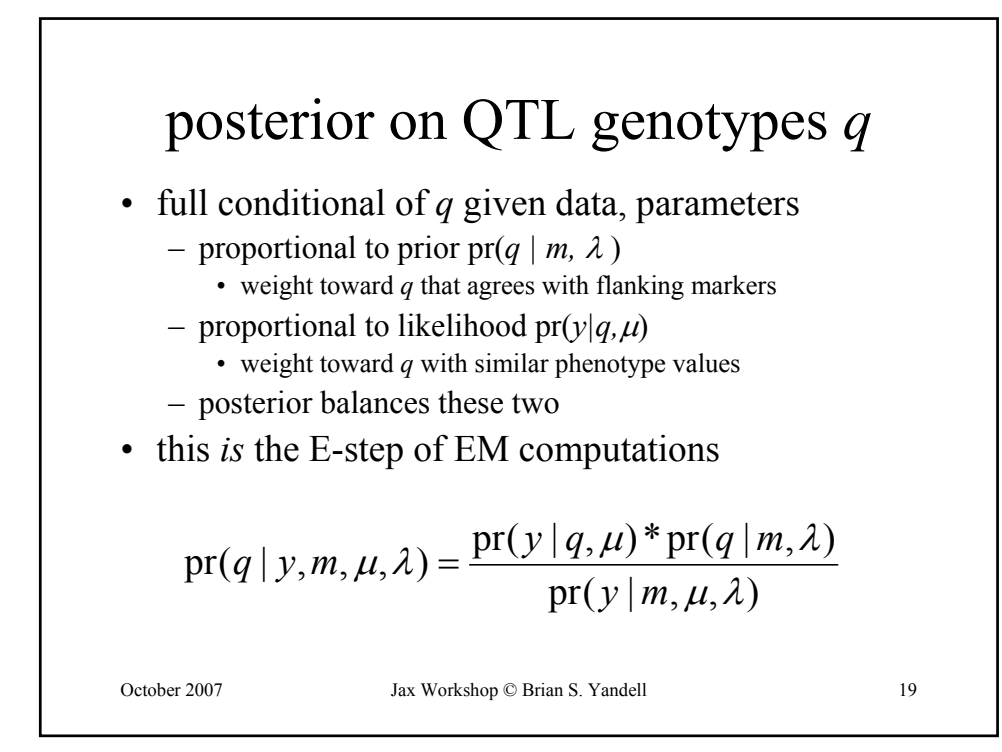

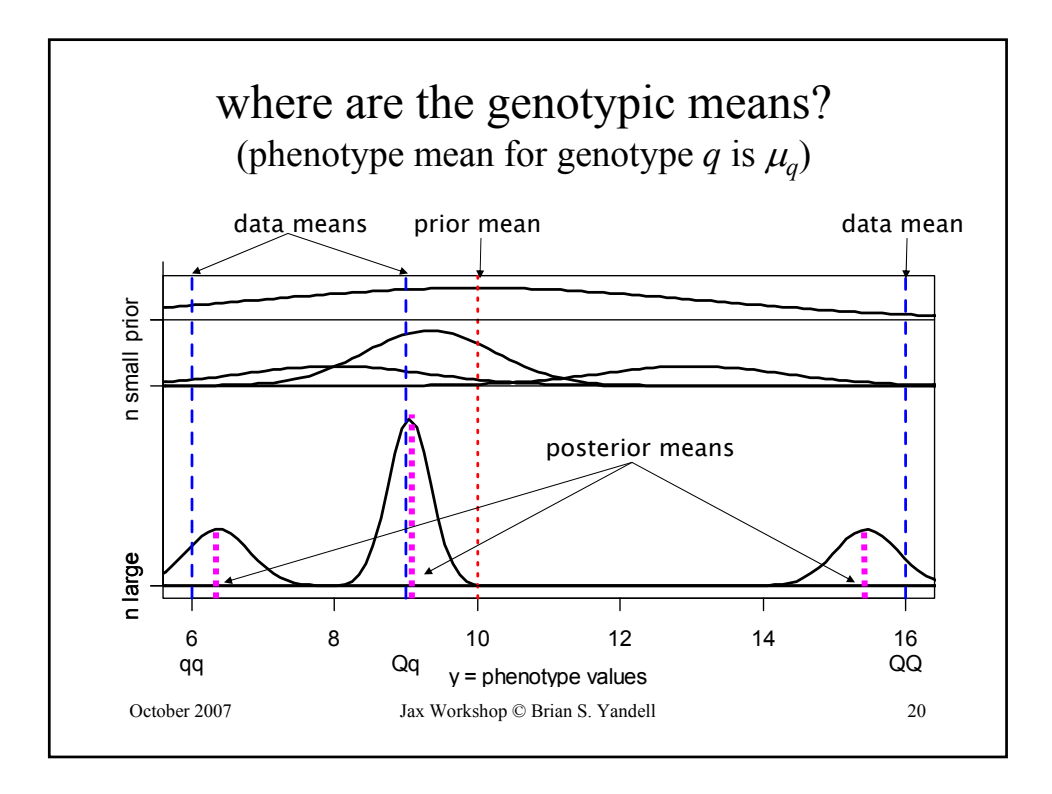

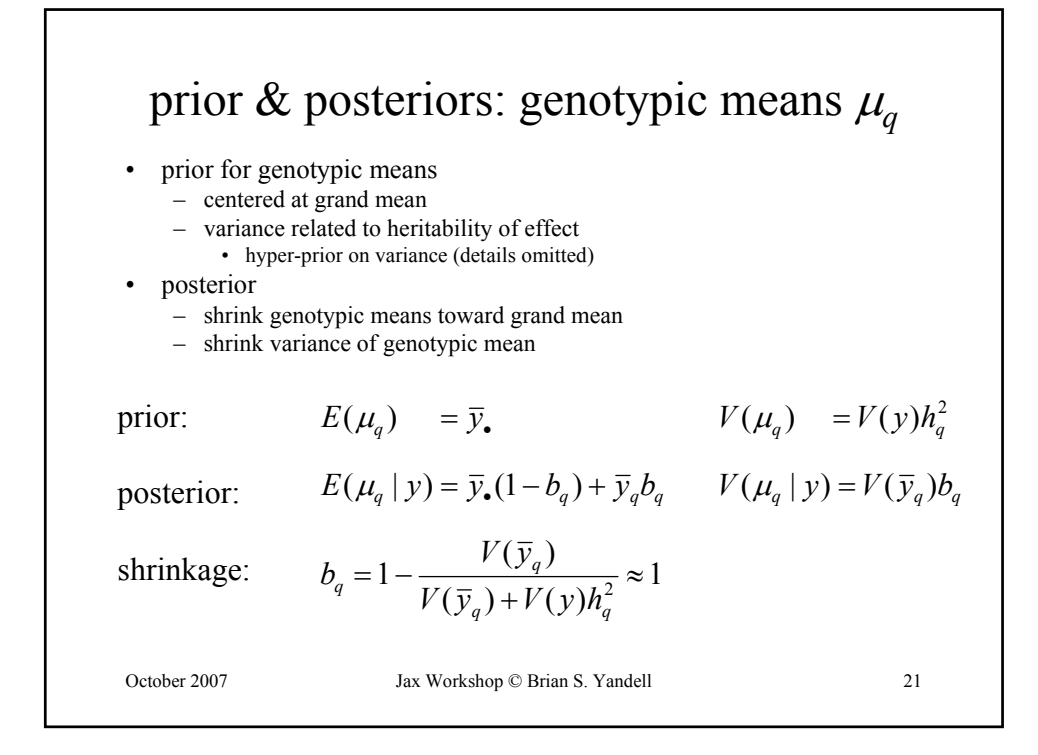

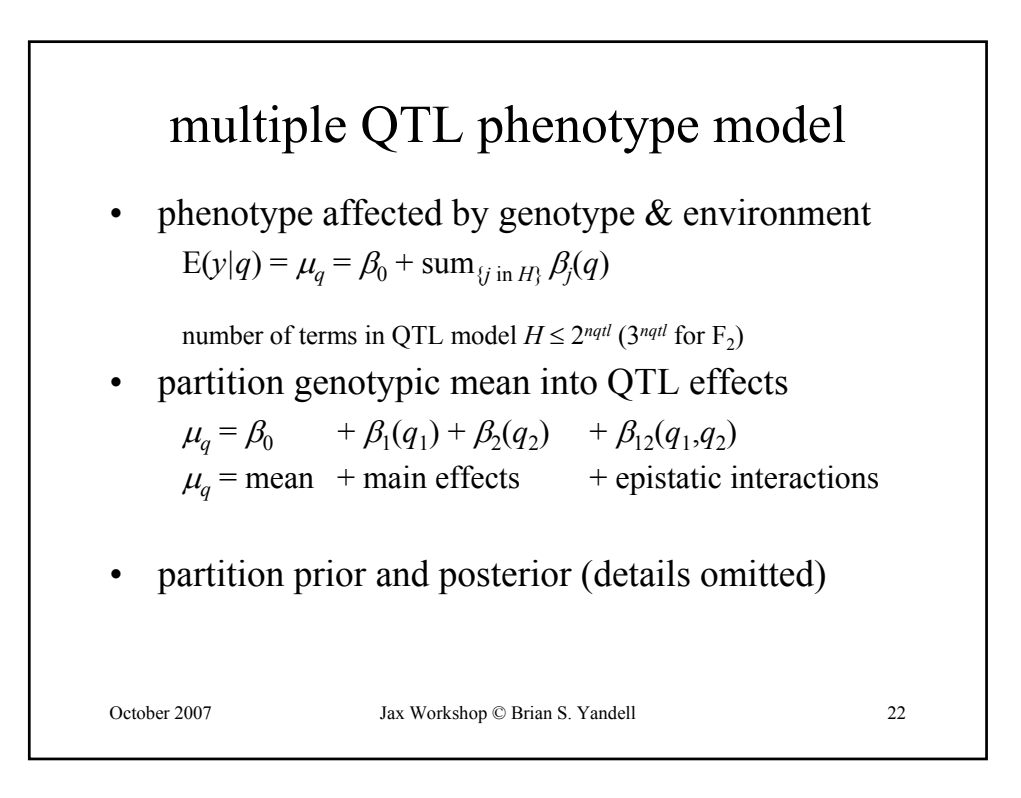

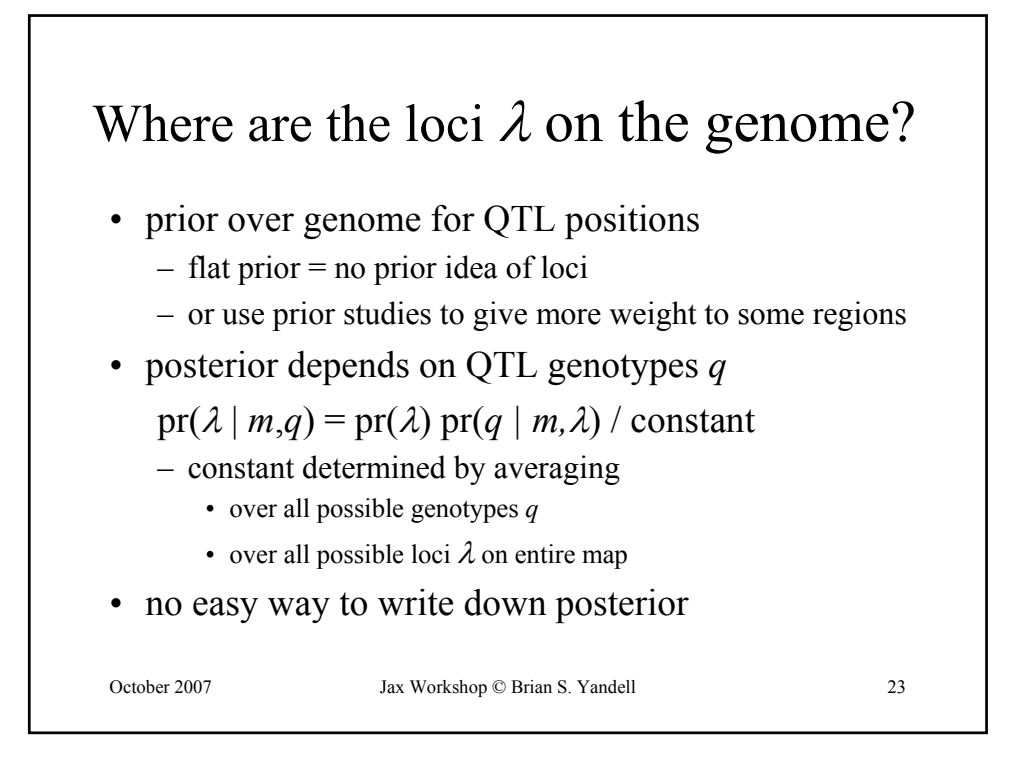

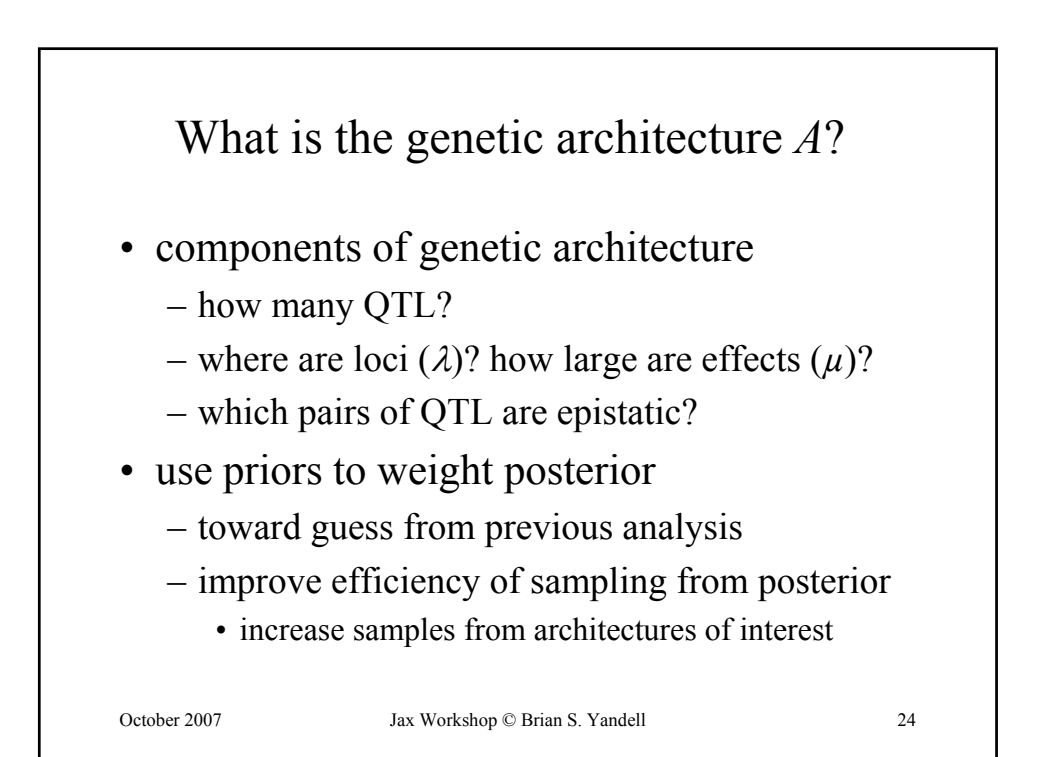

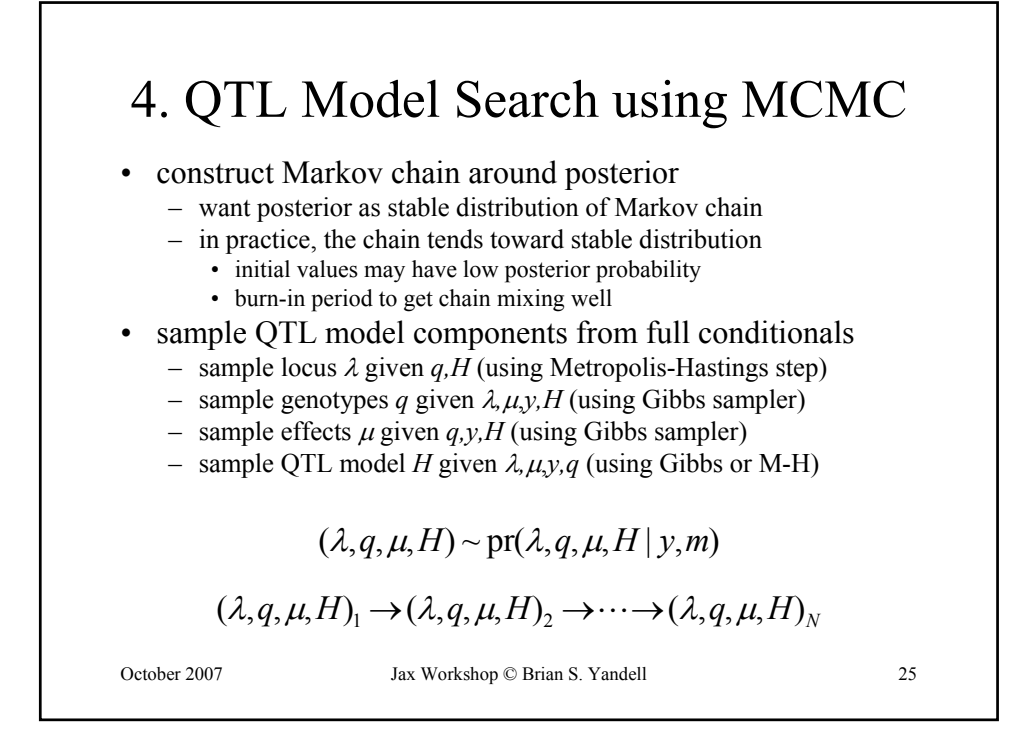

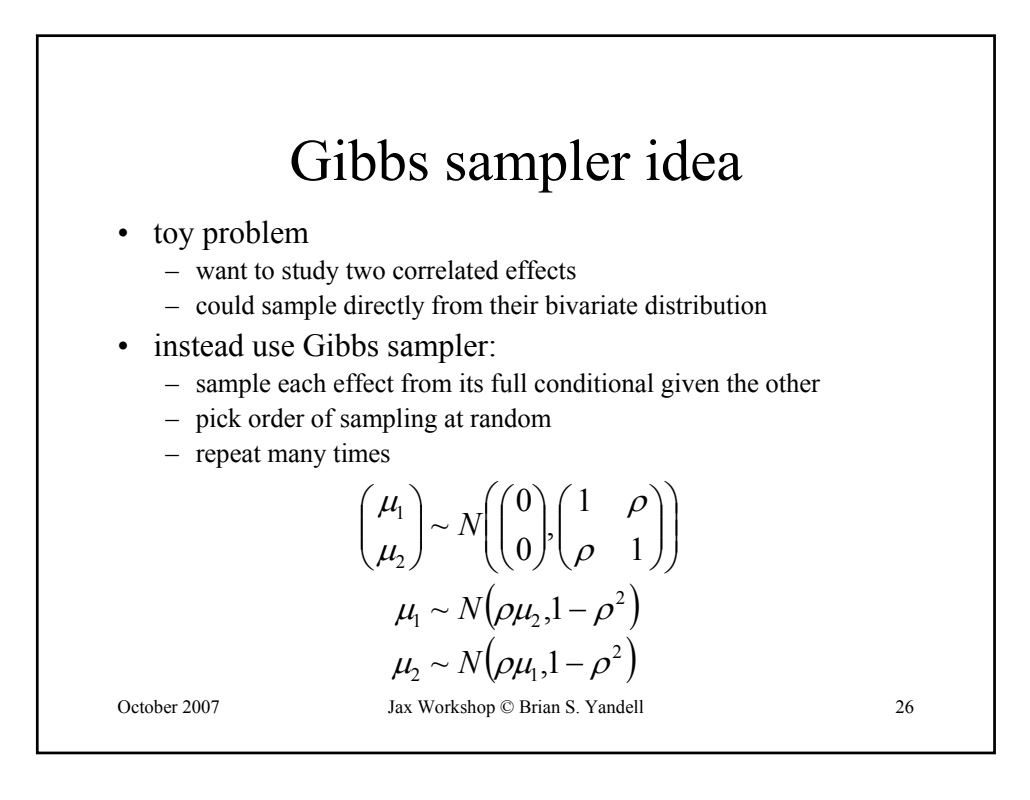

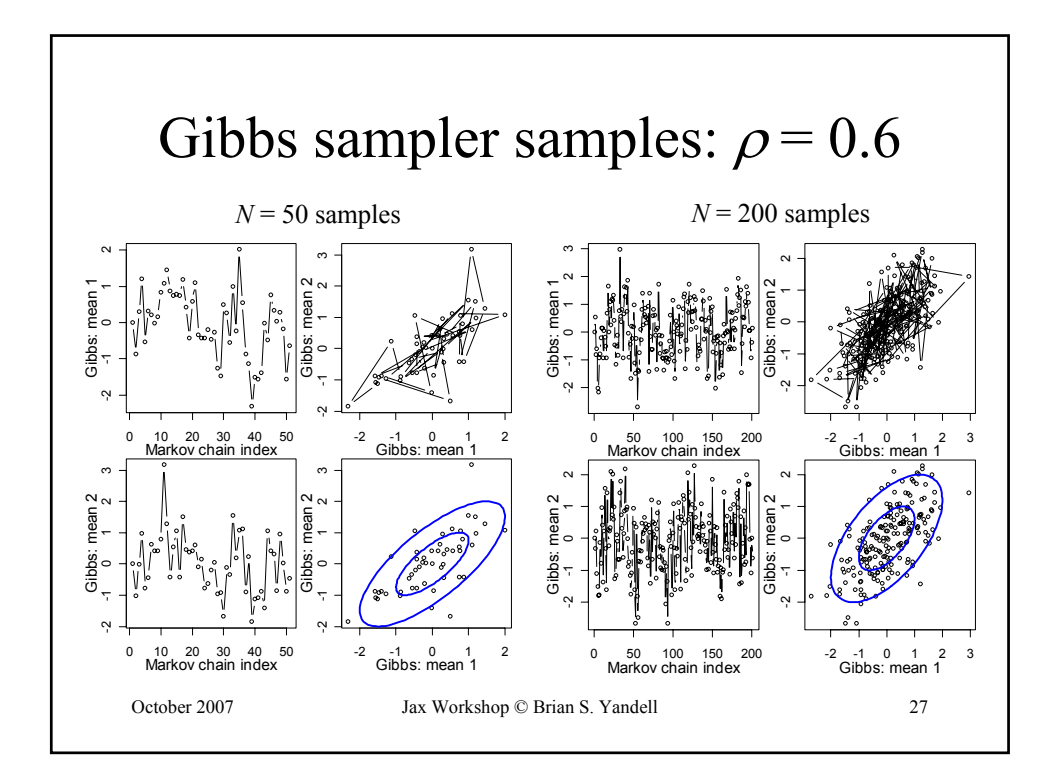

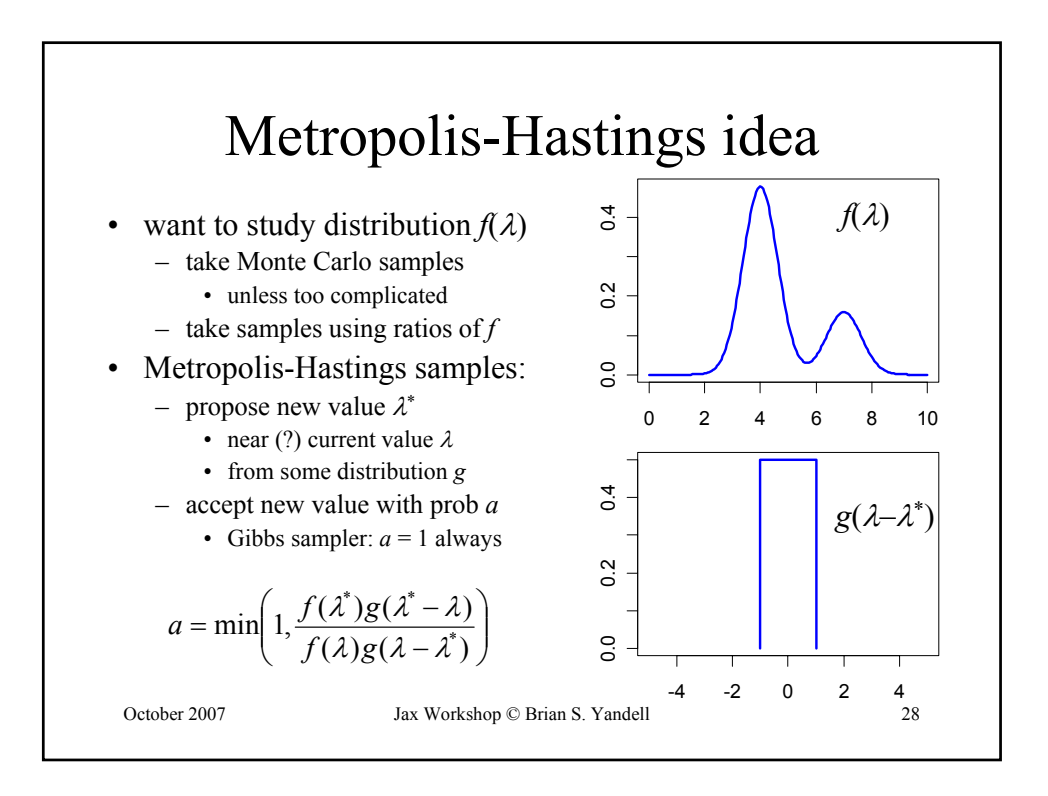

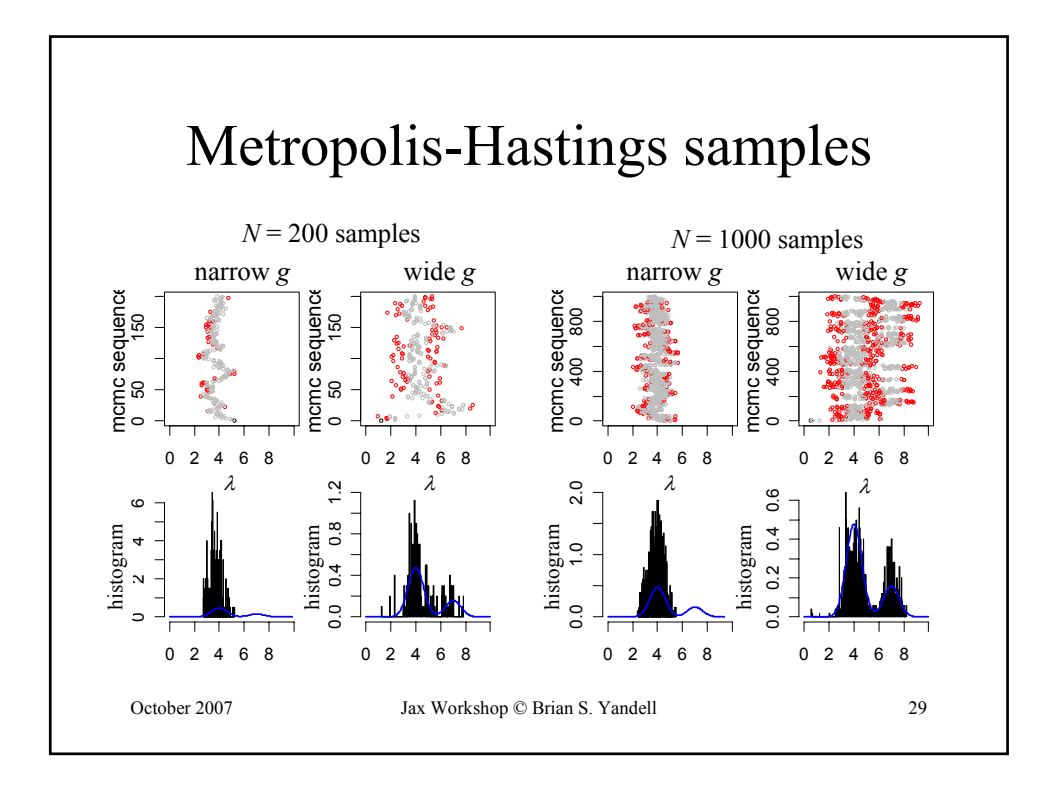

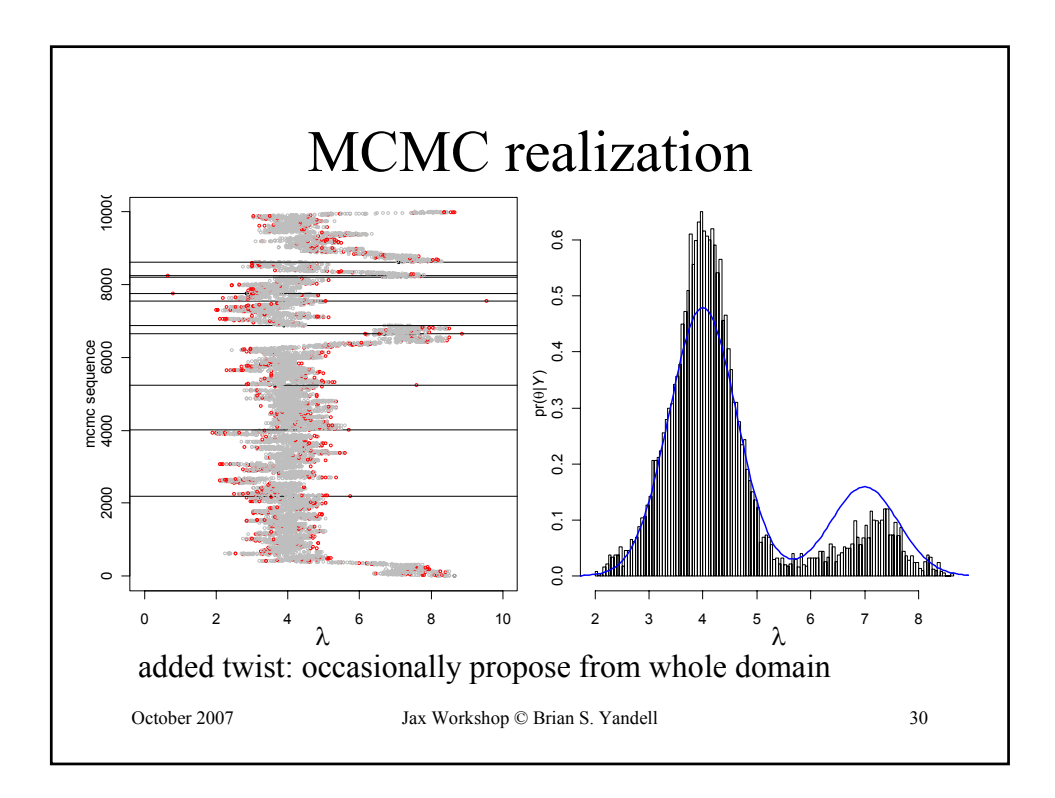

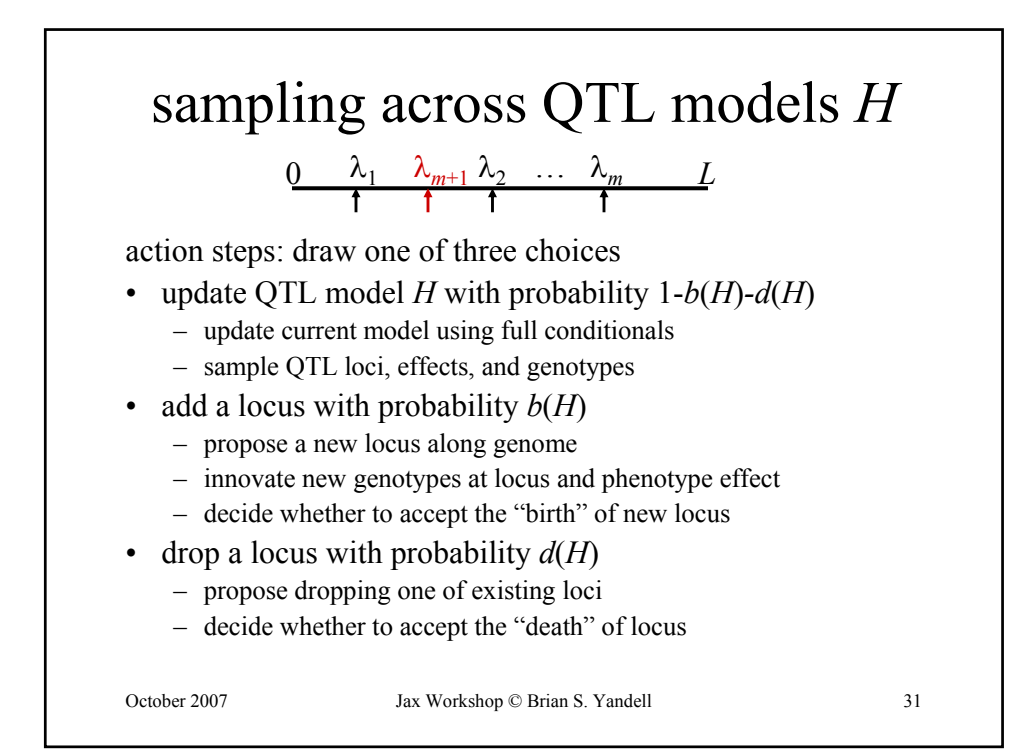

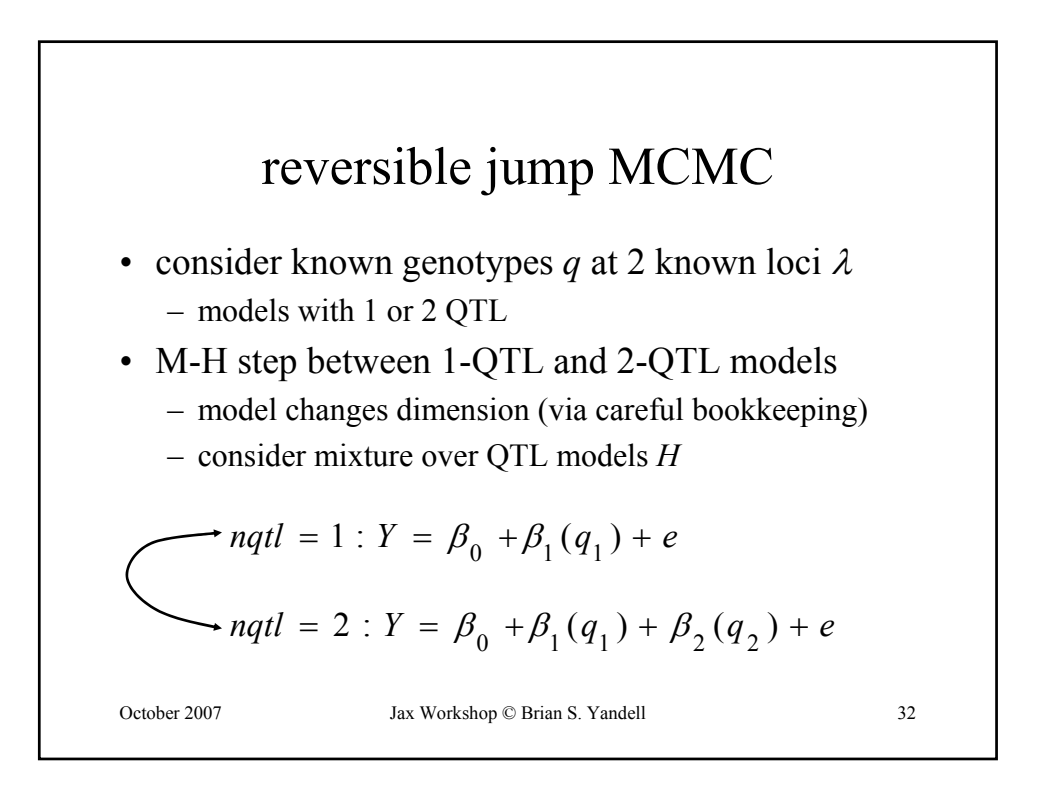

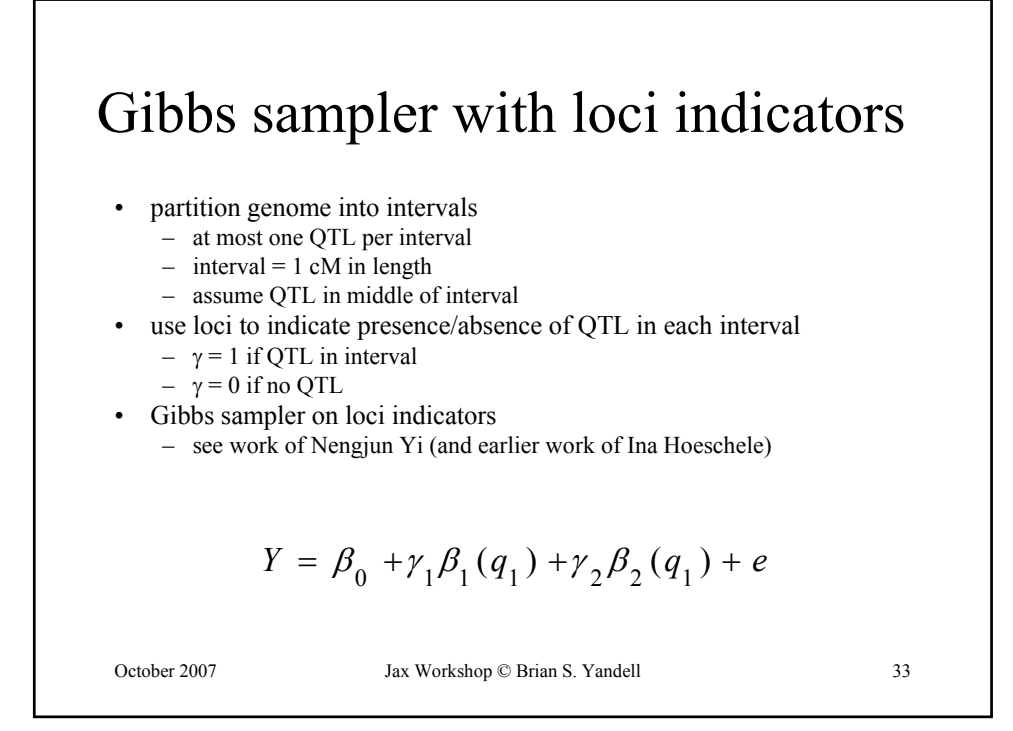

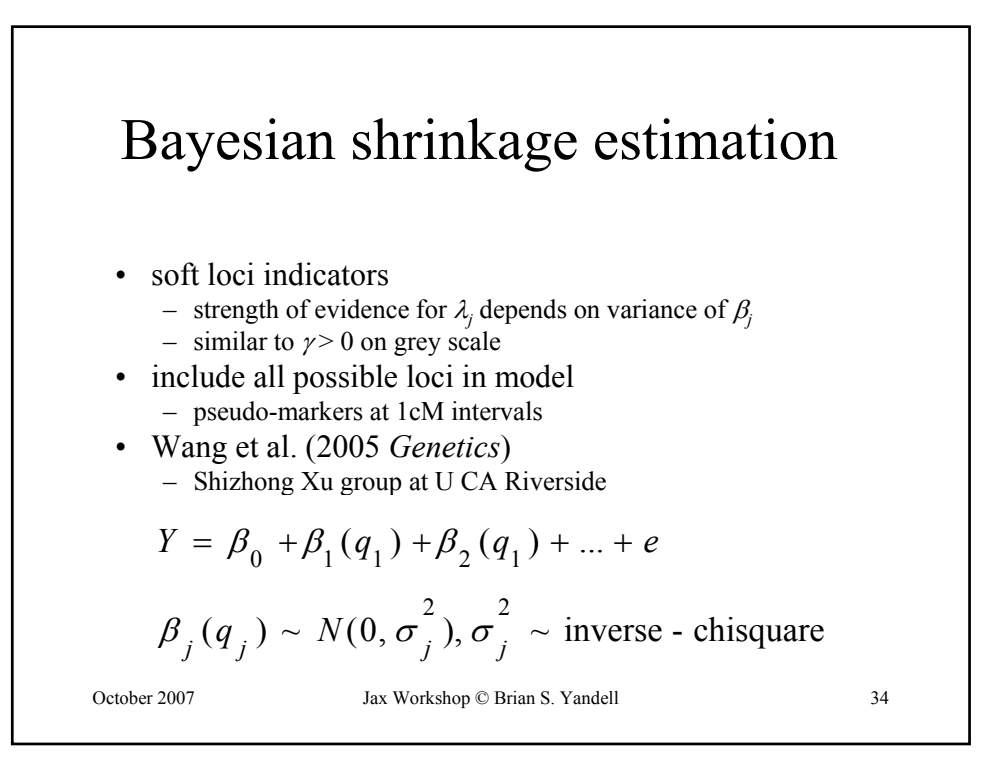

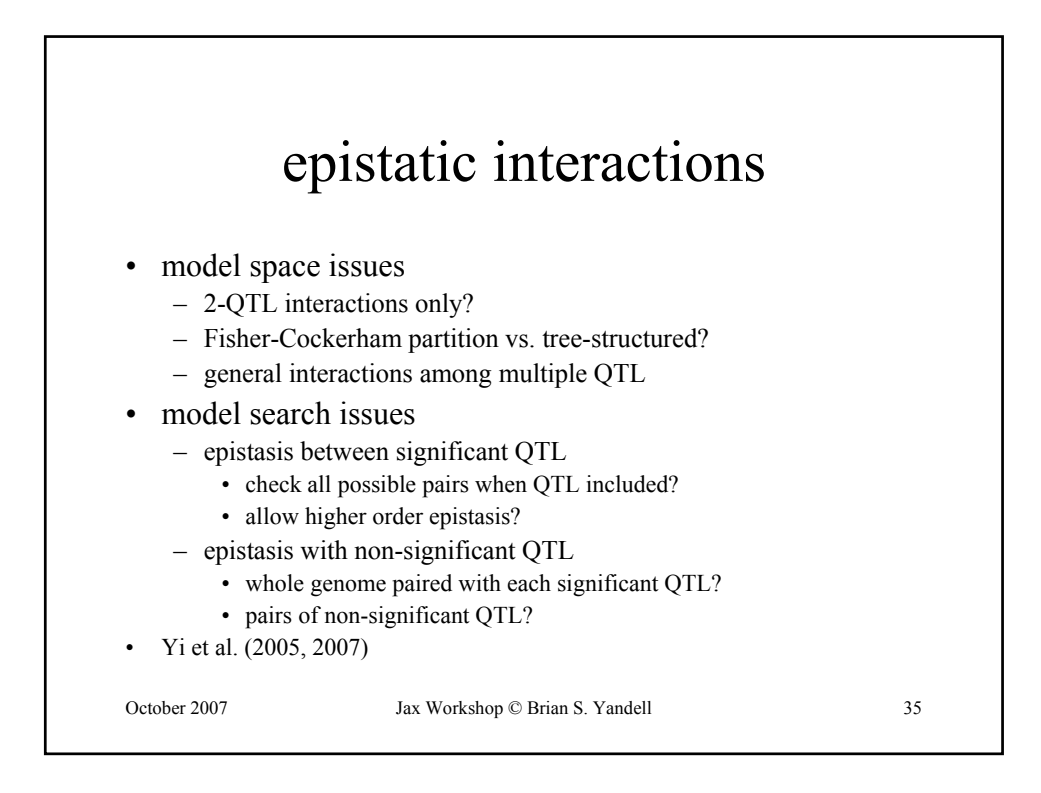

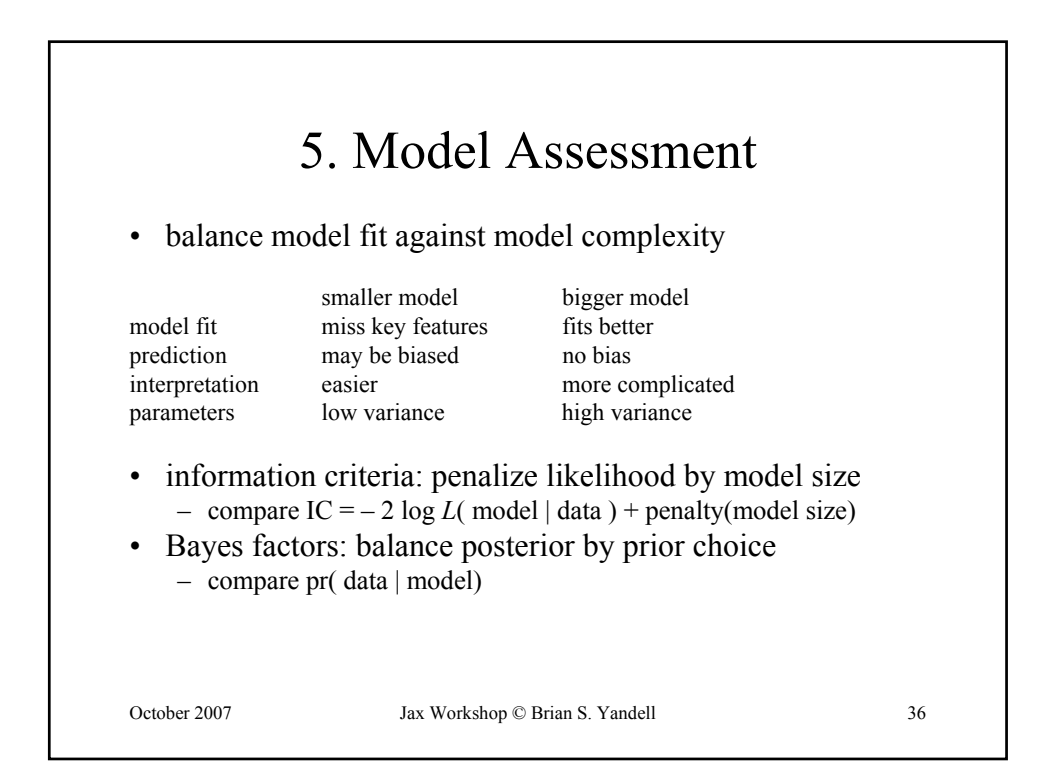

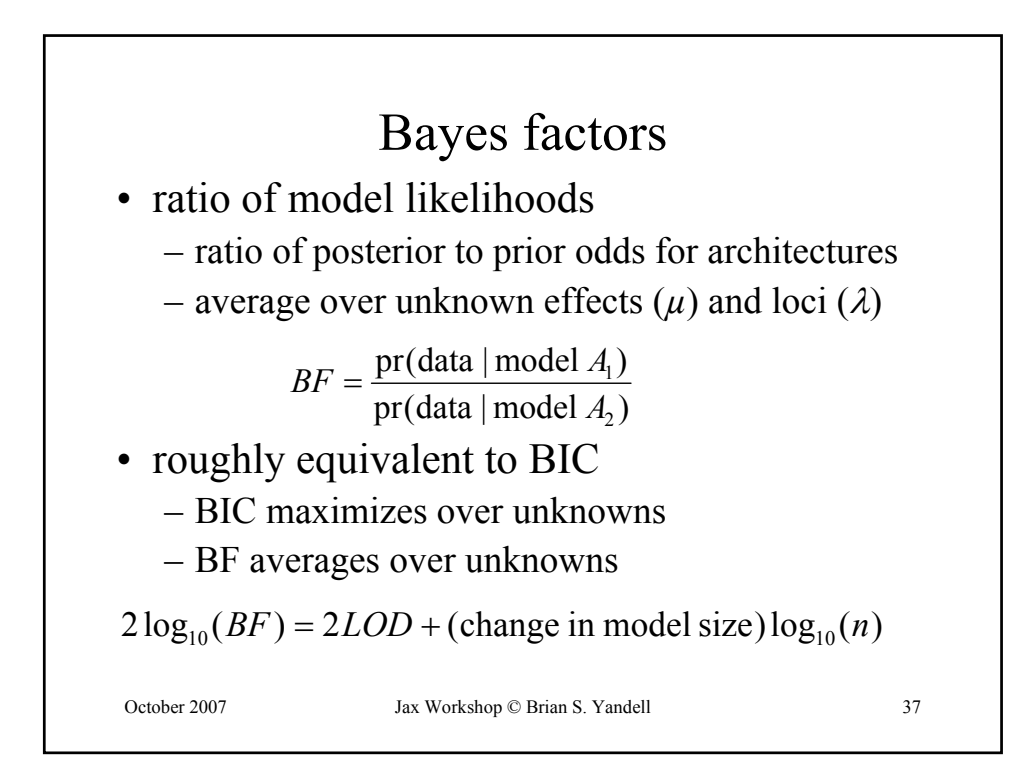

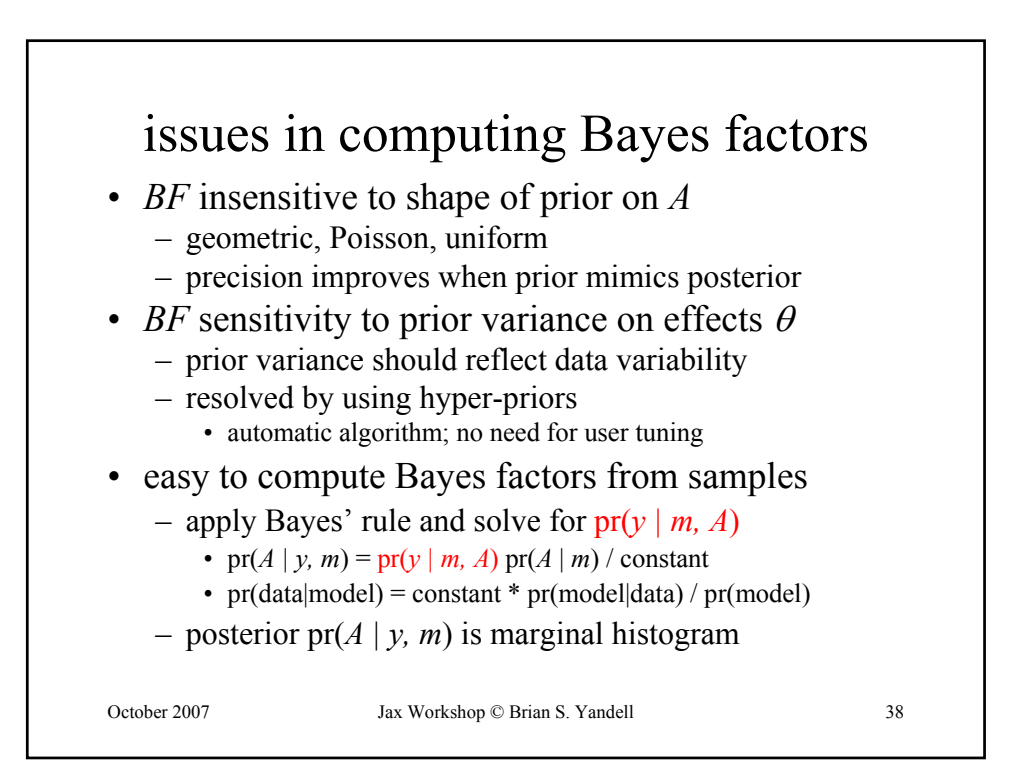

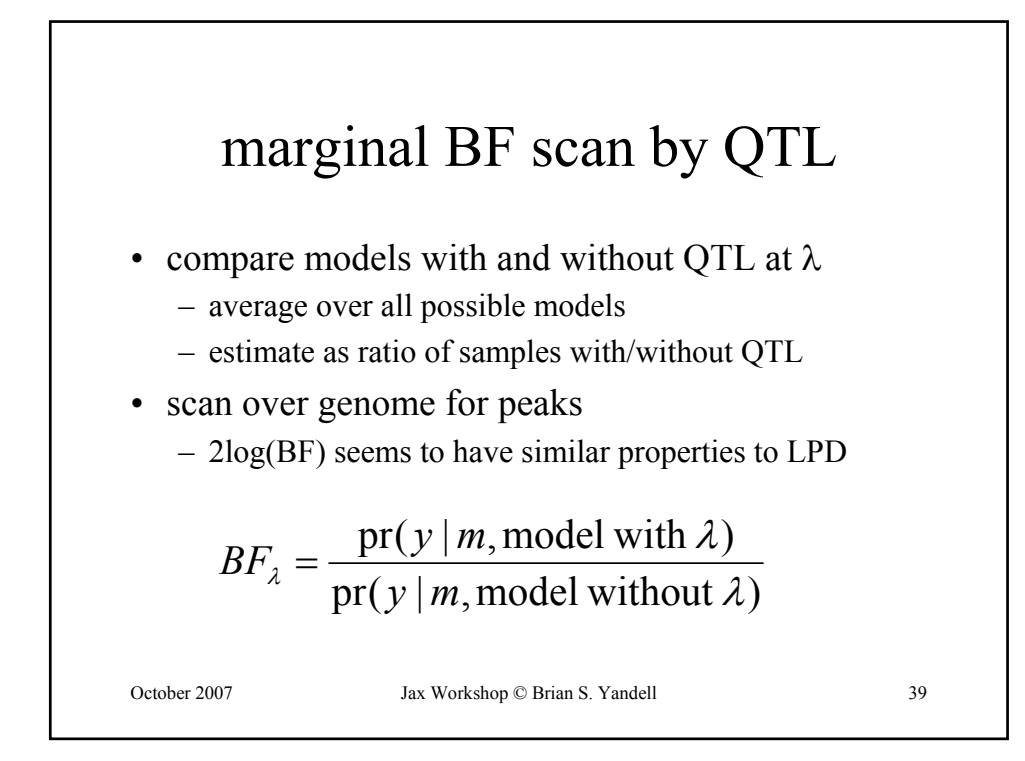

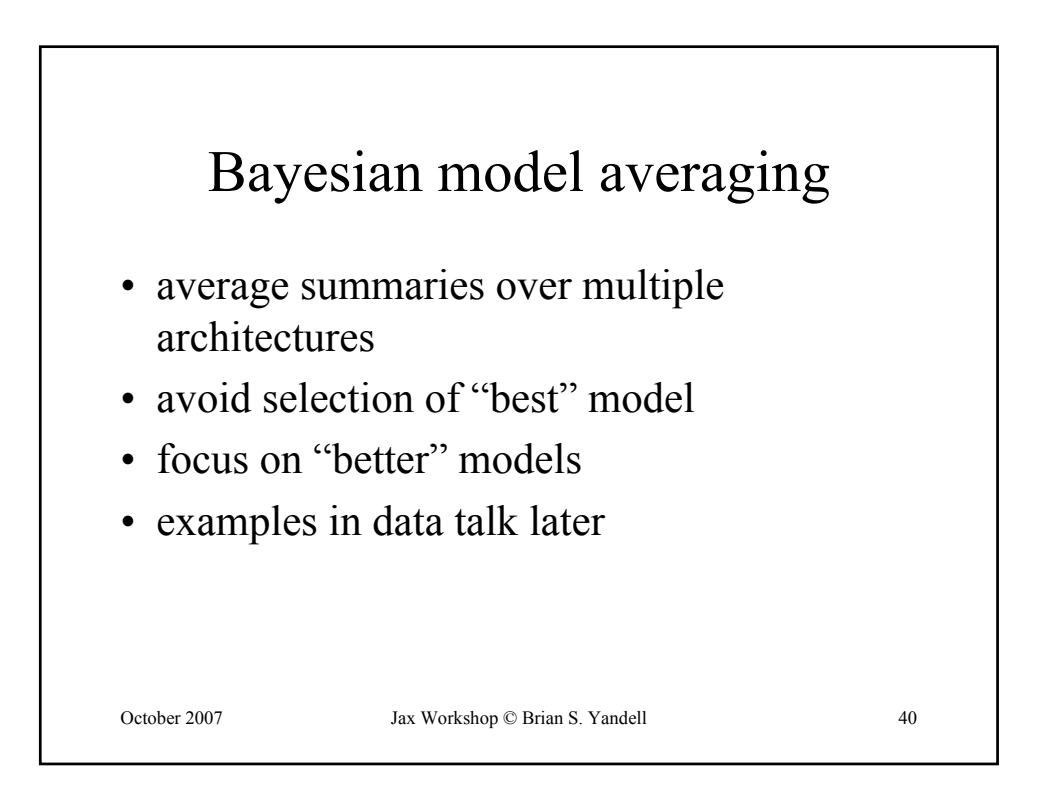

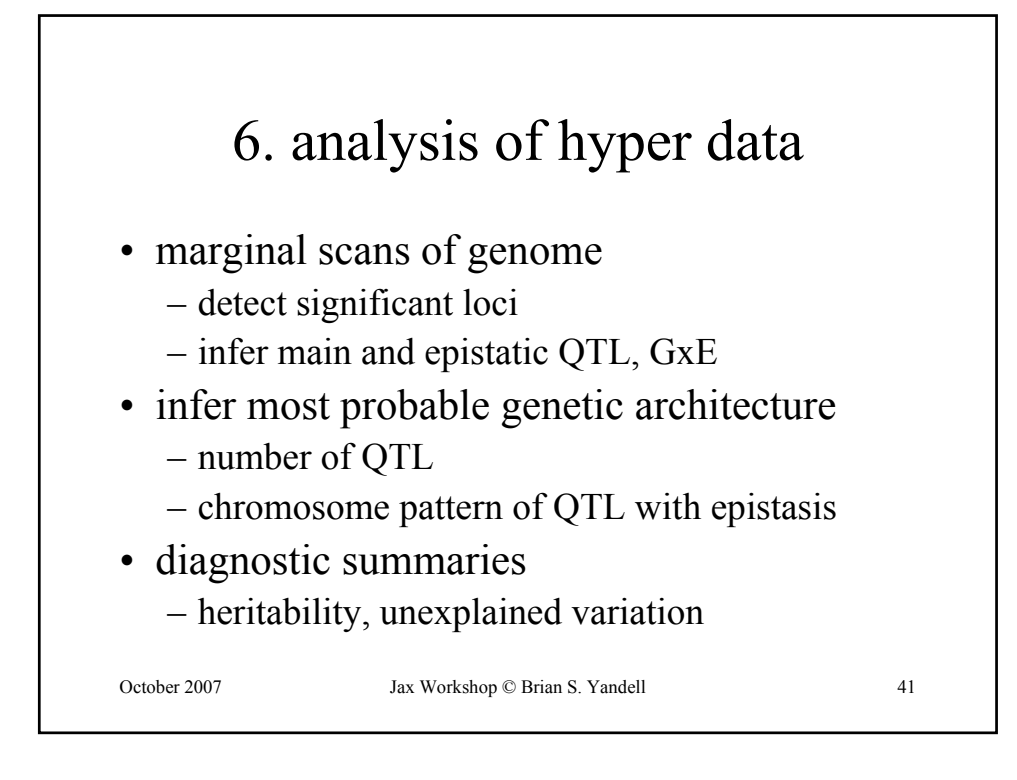

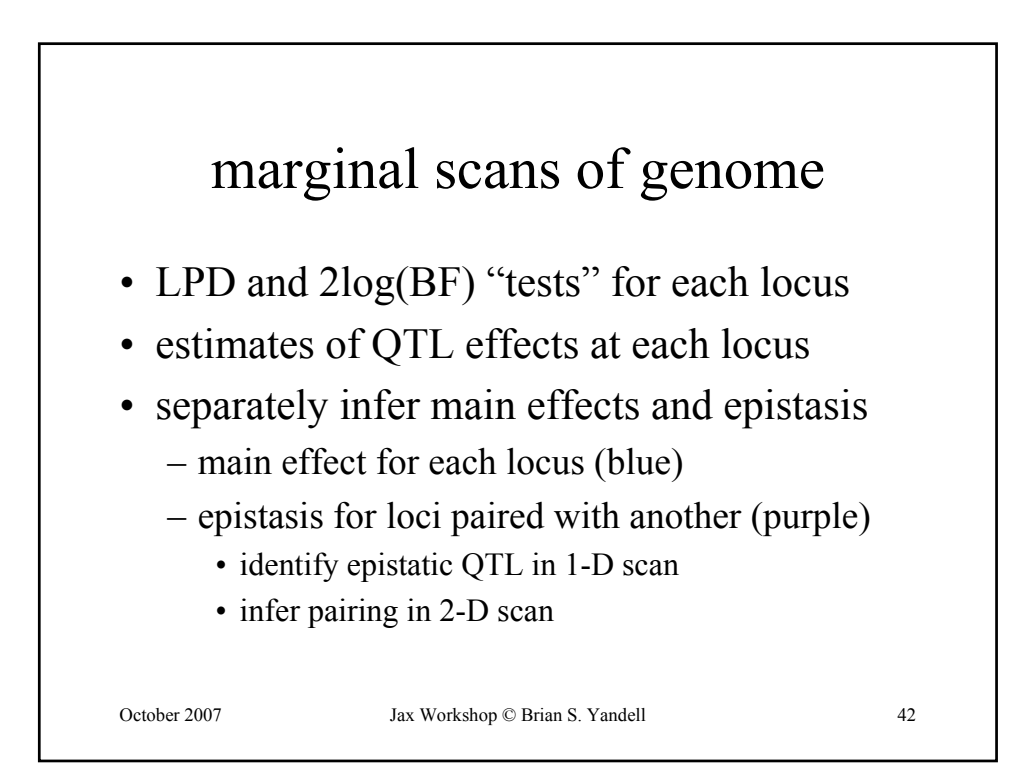

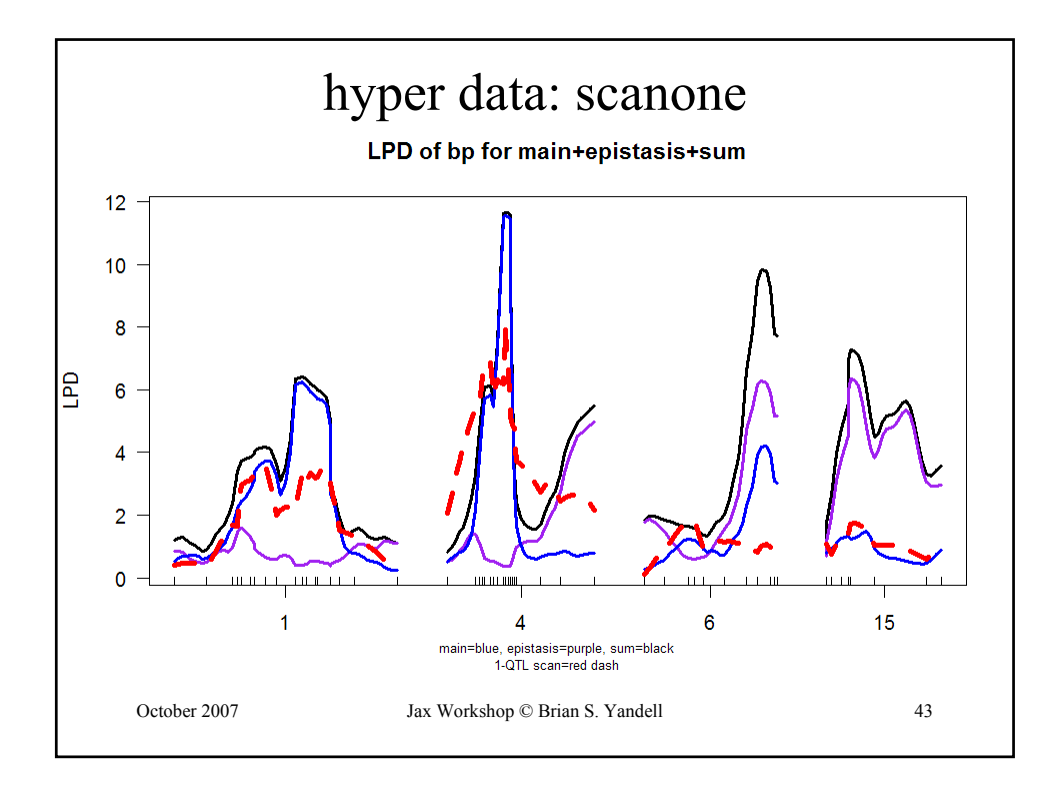

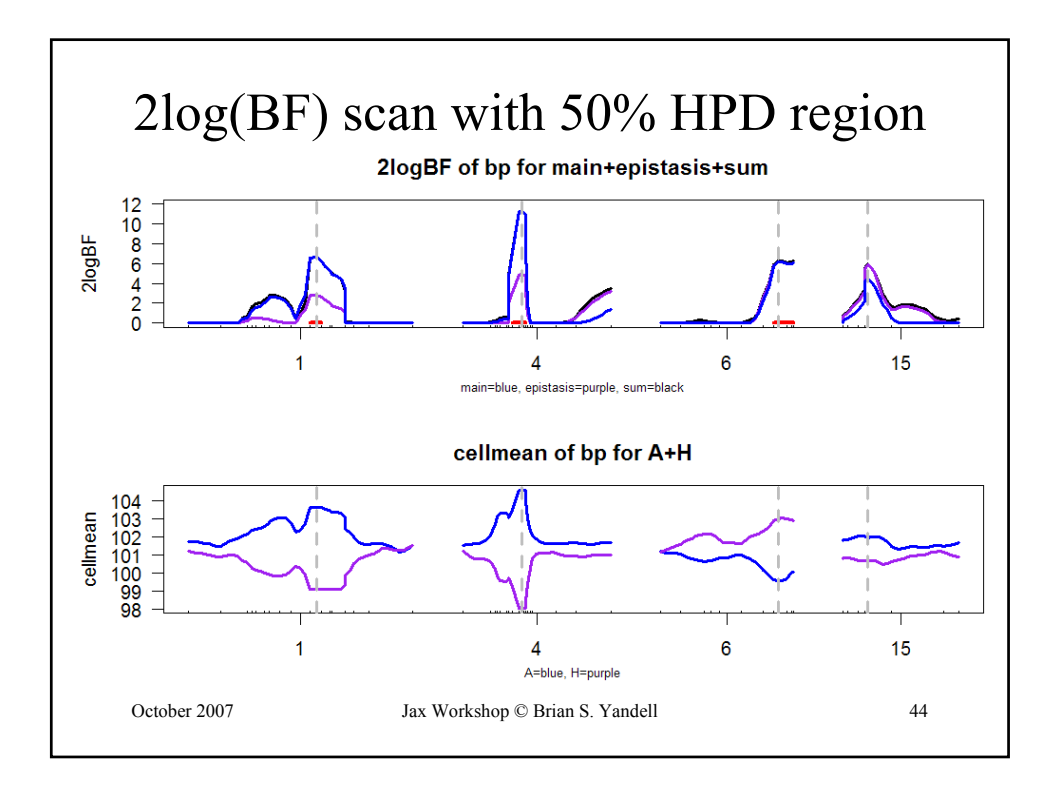

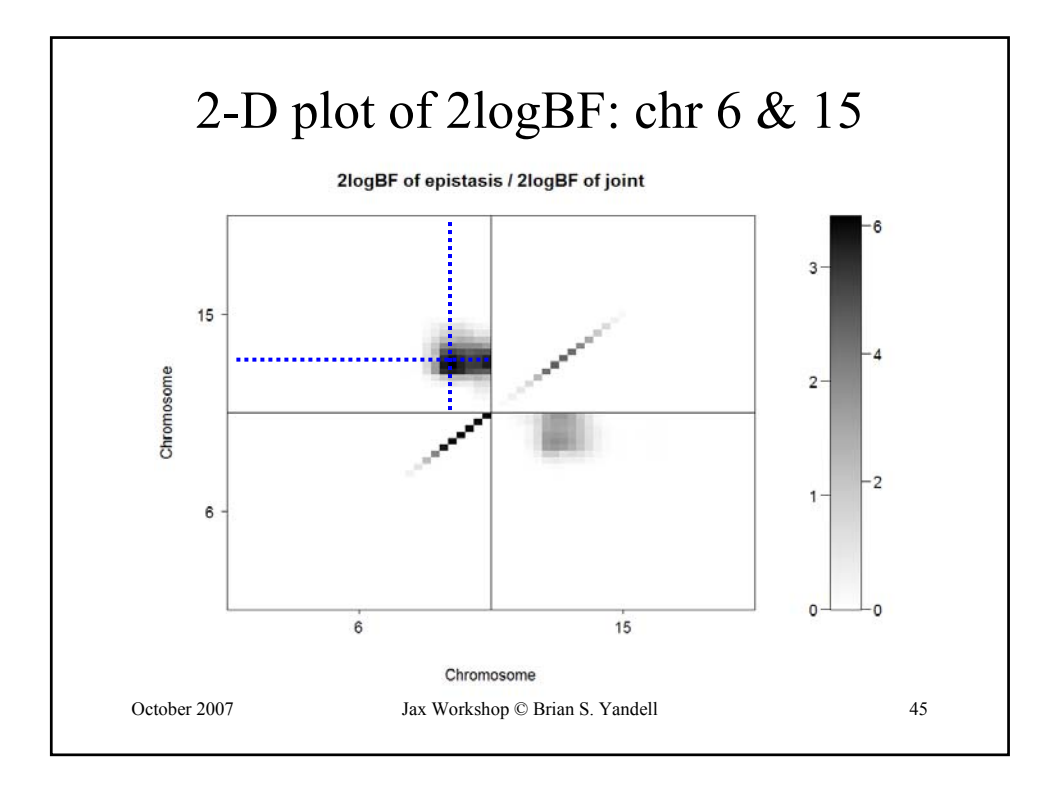

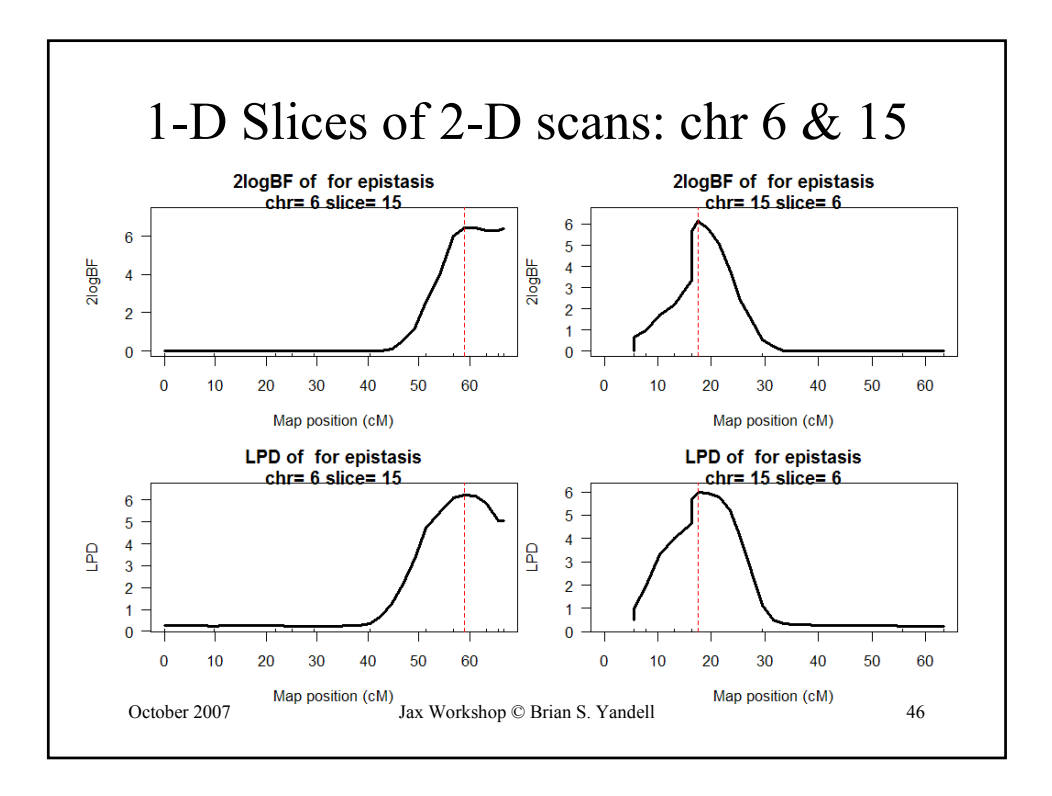

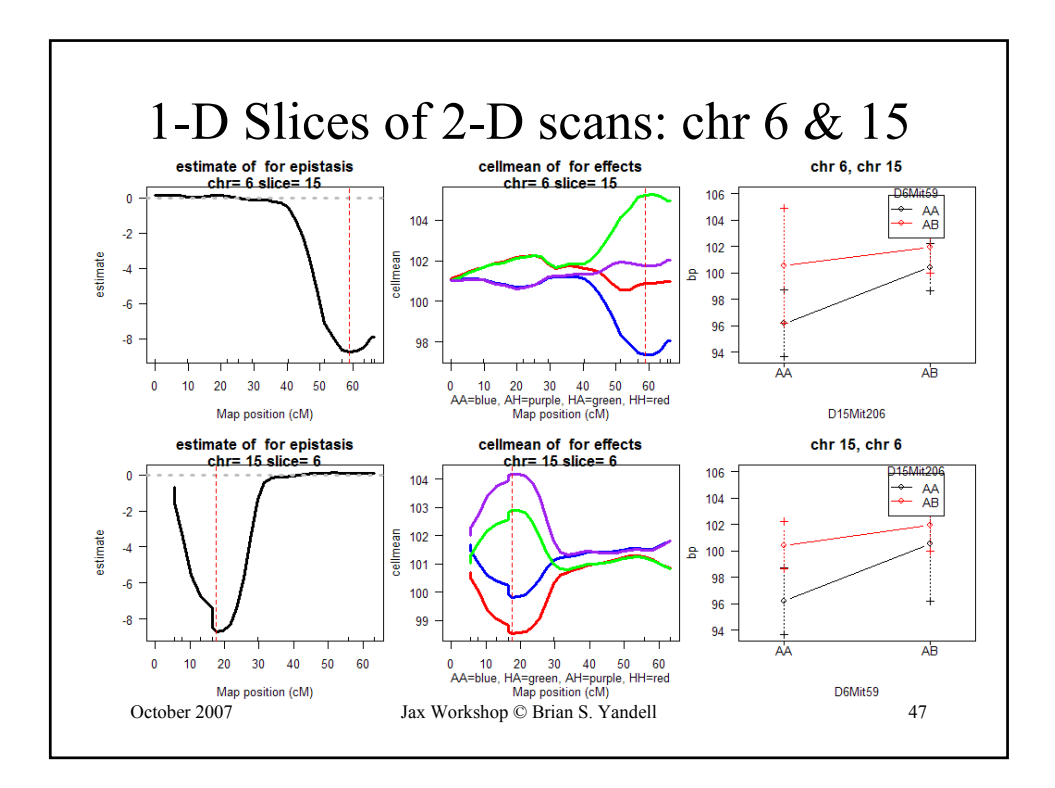

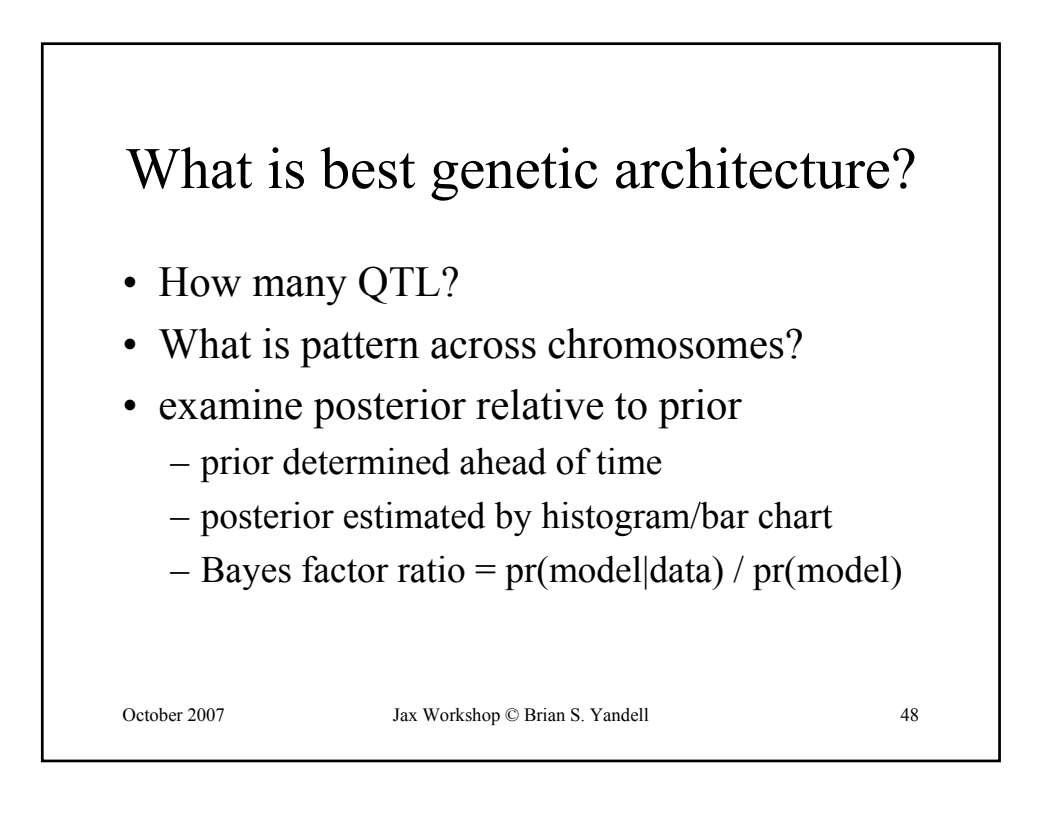

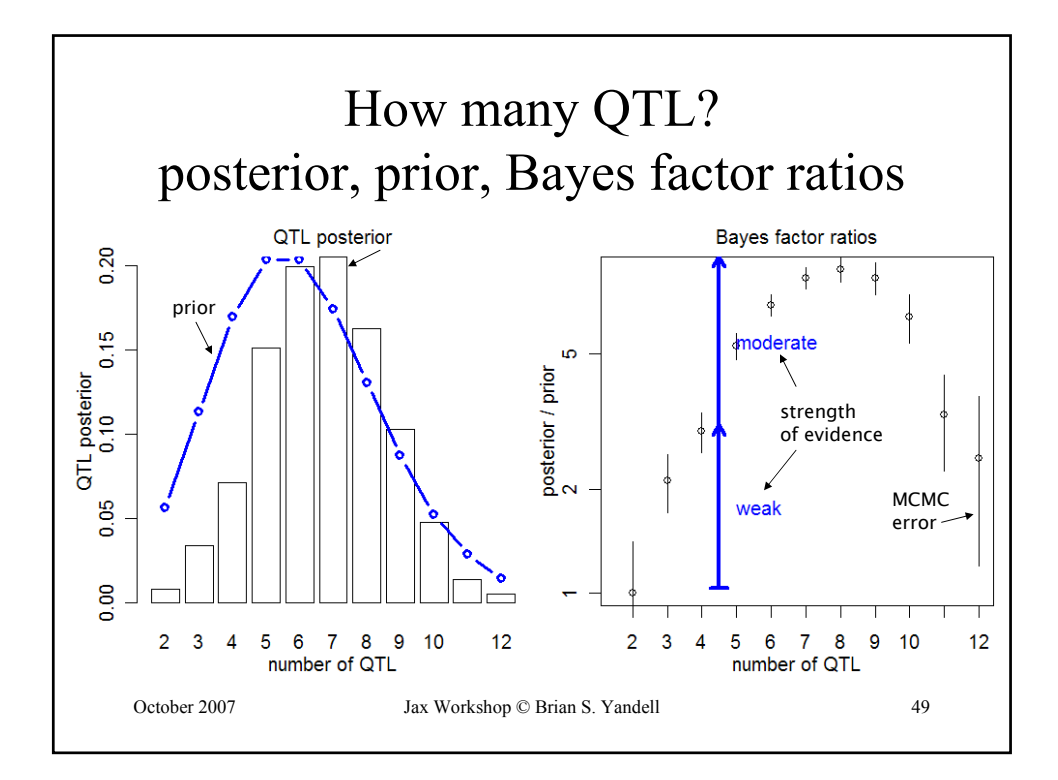

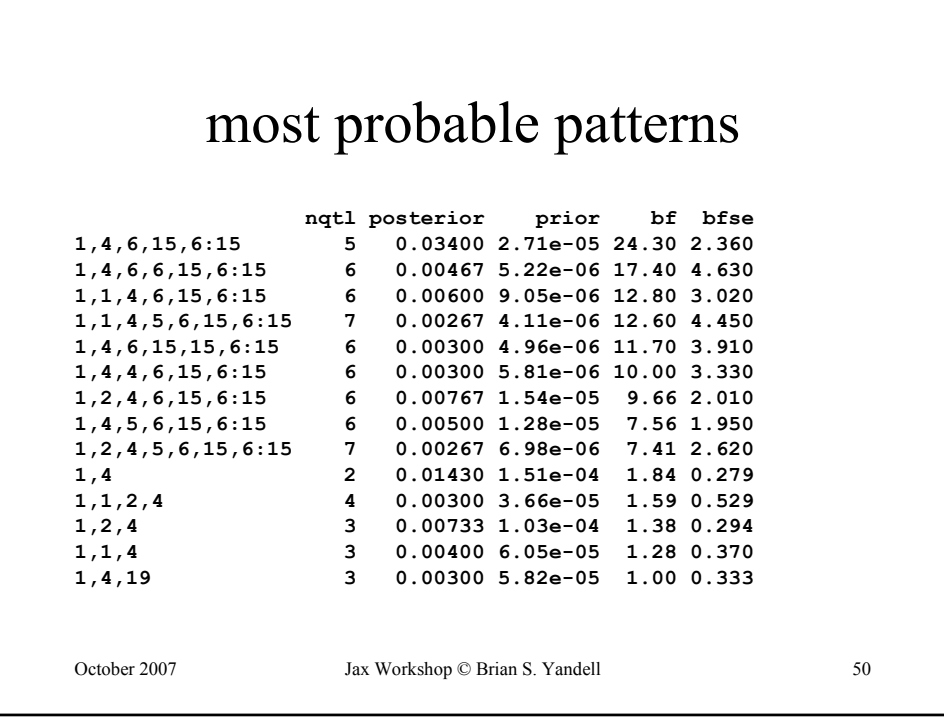

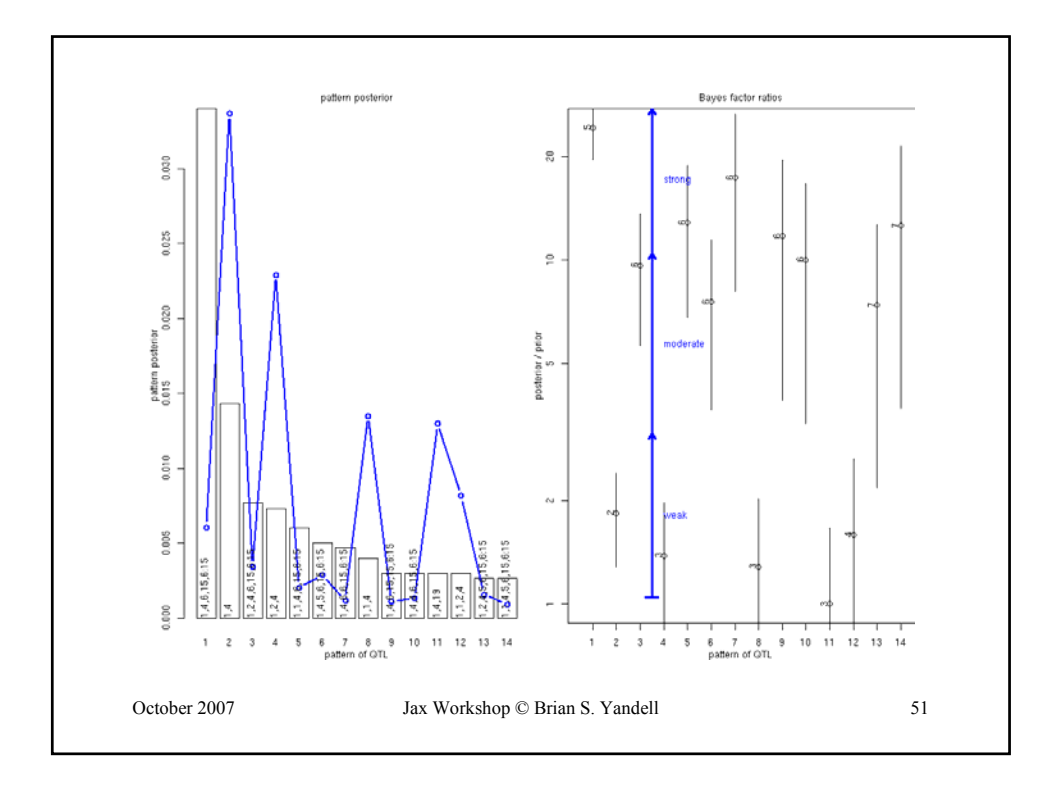

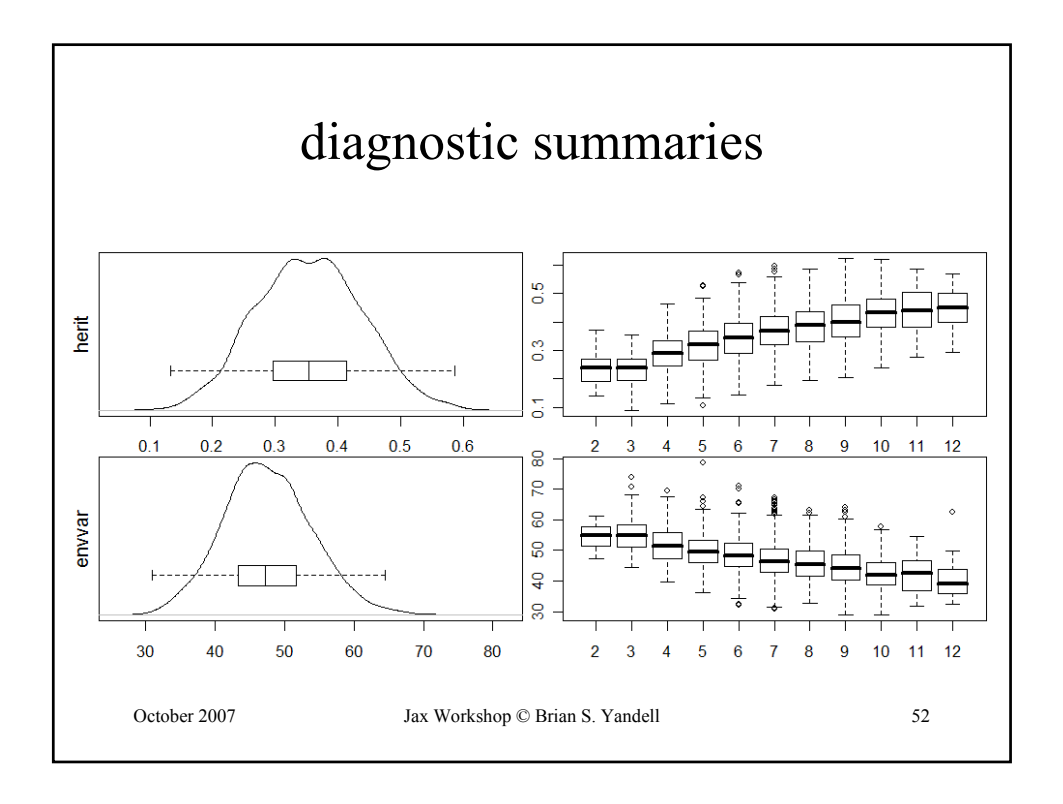

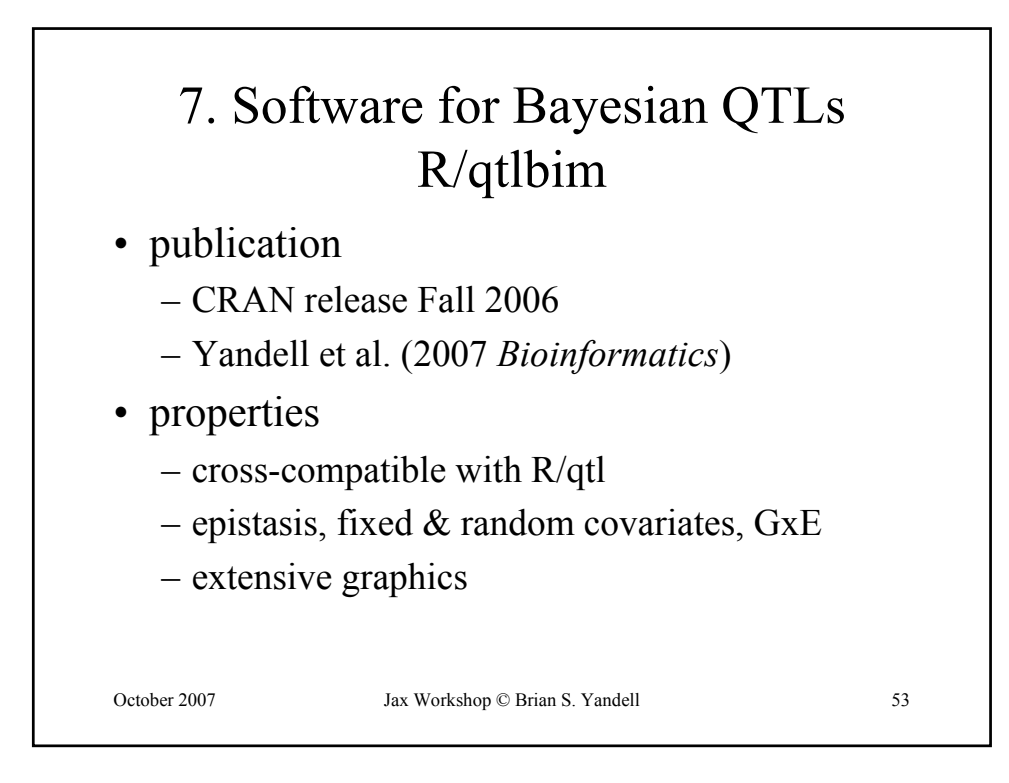

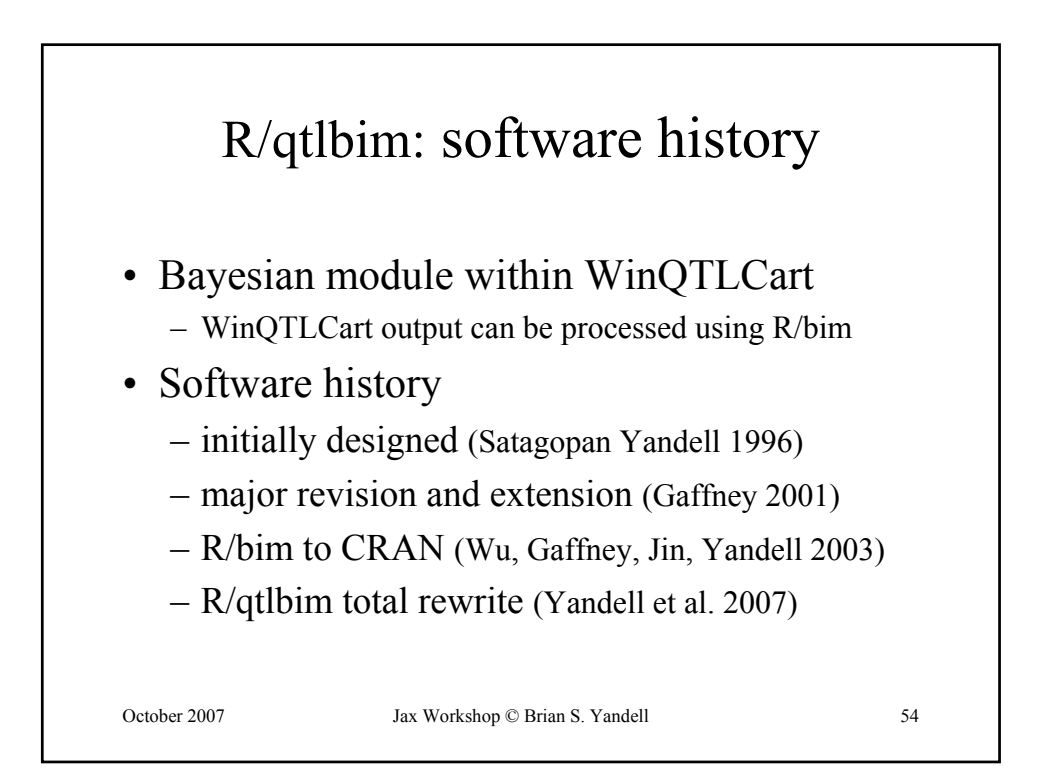

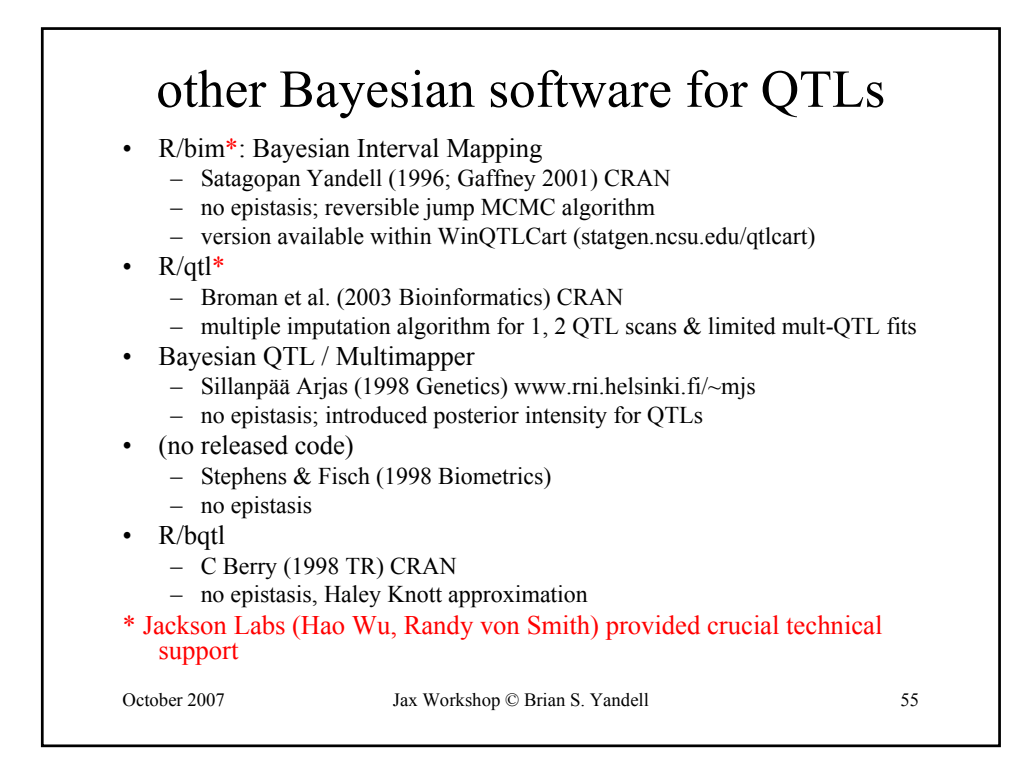

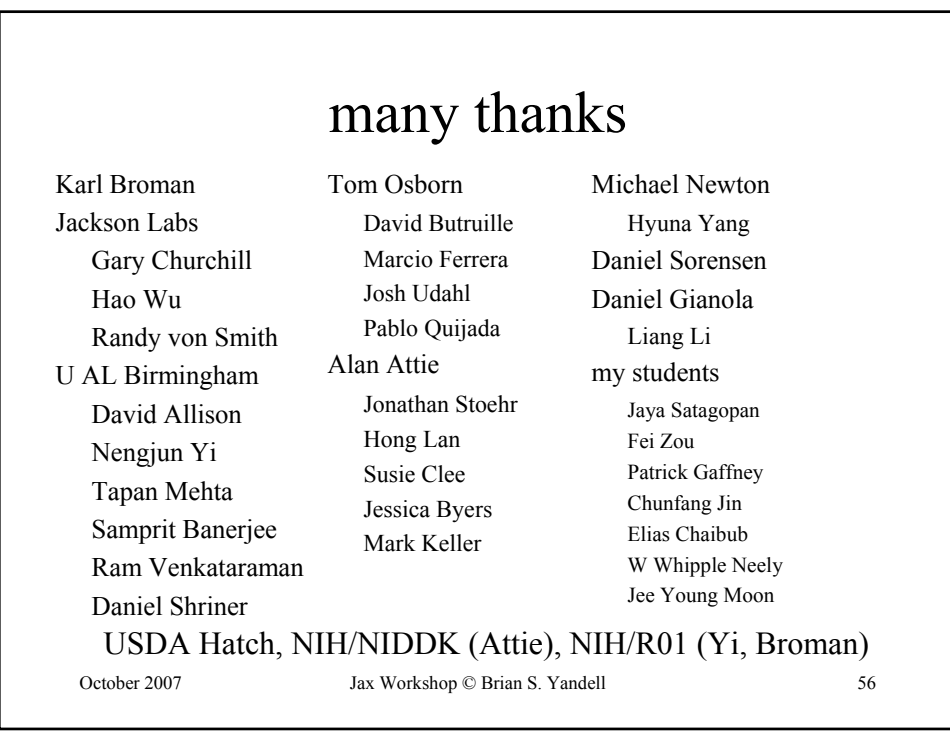